## Package 'MEDIPS'

April 5, 2014

Type Package Title (MeD)IP-seq data analysis Version 1.12.0 Date 2013-07-09 Author Lukas Chavez, Matthias Lienhard, Joern Dietrich Maintainer Lukas Chavez <lchavez@liai.org> Description MEDIPS was developed for analyzing data derived from methylated DNA immunoprecipitation (MeDIP) experiments followed by sequencing (MeDIP-seq). However, MEDIPS provides several functionalities for the analysis of other kinds of quantitative sequencing data (e.g. ChIP-seq, MBD-seq, CMS-seq and others) including calculation of differential coverage between groups of samples as well as saturation and correlation analyses.

License  $GPL$  ( $>=2$ )

LazyLoad yes

- biocViews Sequencing, DNAMethylation, CpGIsland,DifferentialExpression, HighThroughputSequencing, ChIPseq,Preprocessing, QualityControl, Visualization
- **Depends**  $R$  ( $>= 3.0$ ), BSgenome, DNAcopy
- Imports Biostrings, BSgenome, Rsamtools, graphics, gtools, IRanges,methods, stats, utils, GenomicRanges, edgeR, GenomicFeatures,DNAcopy, biomaRt, rtracklayer

Suggests BSgenome, BSgenome.Hsapiens.UCSC.hg19, MEDIPSData

## R topics documented:

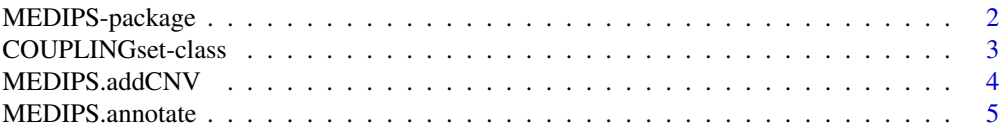

<span id="page-1-0"></span>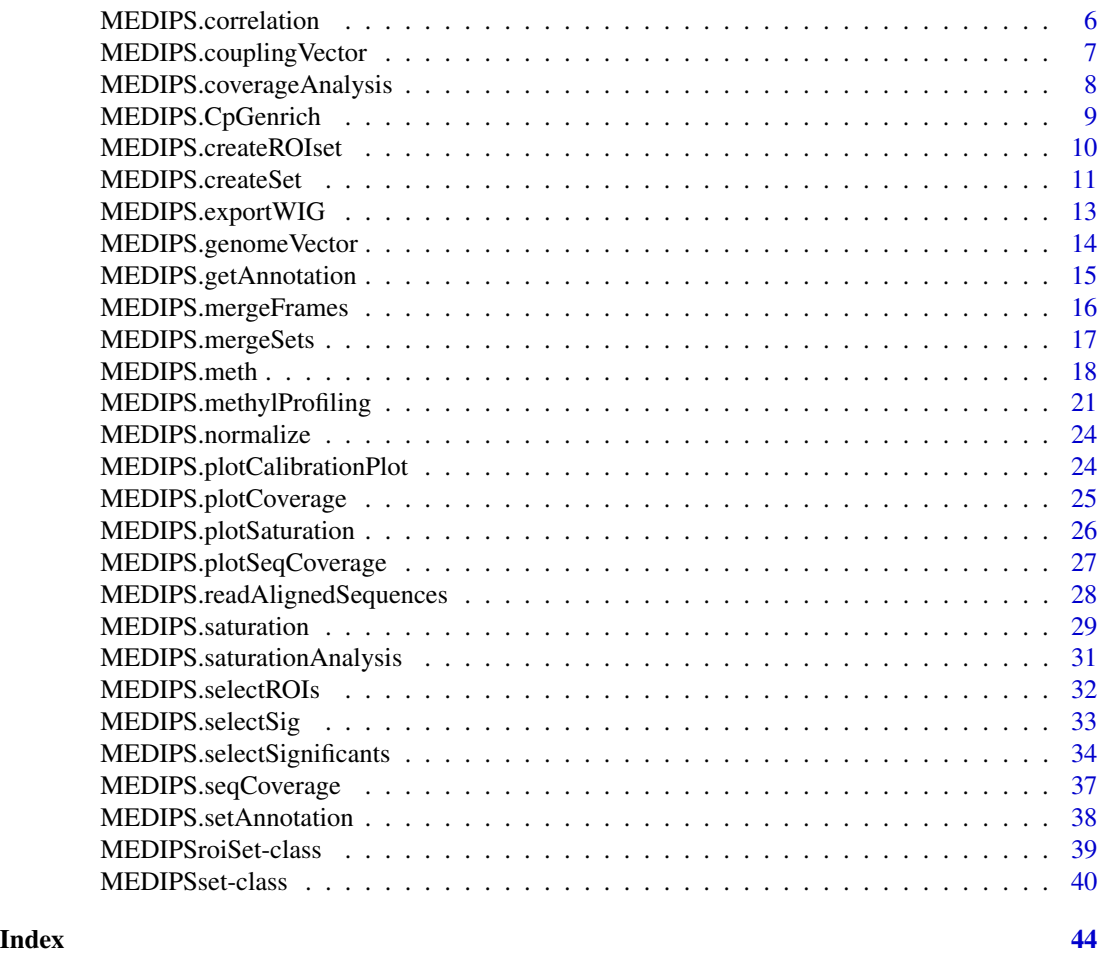

MEDIPS-package *(MeD)IP-seq data analysis*

## Description

MEDIPS was developed for analyzing data derived from methylated DNA immunoprecipitation (MeDIP) experiments followed by sequencing (MeDIP-seq). Nevertheless, several functionalities may be applied to other types of sequencing data (e.g. differential coverage or testing the saturation of ChIP-seq data). MEDIPS addresses several aspects in the context of MeDIP-seq data analysis including basic data processing, several quality controls, normalization, and identification of differential coverage.

## <span id="page-2-0"></span>Details

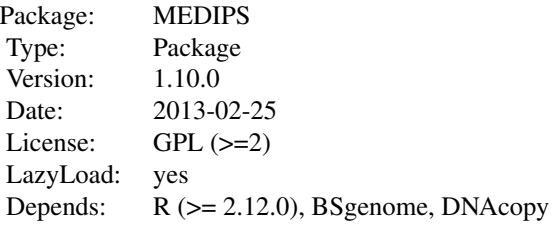

#### Author(s)

Lukas Chavez, Matthias Lienhard, Joern Dietrich Maintainer: Lukas Chavez <lchavez@liai.org>

#### References

Chavez L, Jozefczuk J, Grimm C, Dietrich J, Timmermann B, Lehrach H, Herwig R, Adjaye J., Computational analysis of genome-wide DNA methylation during the differentiation of human embryonic stem cells along the endodermal lineage, Genome Res. 2010 Oct;20(10):1441-50. Epub 2010 Aug 27.

COUPLINGset-class *COUPLINGset class and internal functions*

#### Description

COUPLINGset class is used in the MEDIPS library to store and extract information generated during the creation of a coupling vector.

#### Objects from the Class

Objects of the classes contain information about sequence pattern information, included chromosomes, and further parameter settings. A COUPLING SET object is created by the MEDIPS.couplingVector() function. According slots will be filled during the workflow.

#### **Slots**

genome\_name: Object of class "character" : the refernce genome

window\_size: Object of class "numeric" : the window size for the genome vector

chr\_names: Object of class "character" : the names of the chromosomes included within the MEDIPS/COUPLING SET

<span id="page-3-0"></span>chr\_lengths: Object of class "numeric" : the lengths of the chromosomes included within the MEDIPS/COUPLING SET

seq\_pattern: Object of class "character" : the sequence pattern (e.g. CG)

genome\_CF: Object of class "numeric" : the coupling factor at the genomic bins

number\_pattern: Object of class "numeric" : the total number of sequence pattern

## Methods

- genome\_name signature(object = "COUPLINGset"): extracts the reference genome of the COUPLING SET
- window\_size signature(object = "COUPLINGset"): extracts the window size from the window\_size slot COUPLING SET
- chr\_names signature(object = "COUPLINGset"): extracts the names of the chromosomes included within the COUPLING SET
- $chr_lengths$  signature(object = "COUPLINGset"): extracts the length of the chromosomes included within the COUPLING SET
- $seq$ \_pattern signature(object = "COUPLINGset"): extracts the sequence pattern (e.g. CpG)
- **genome**  $CF$  signature(object = "COUPLINGset"): extracts the coupling factor at the genomic bins
- number\_pattern signature(object = "COUPLINGset"): extracts the total number of sequence pattern
- show signature(object = "COUPLINGset"): prints a summary of the COUPLING SET object content

#### Author(s)

Lukas Chavez, Matthias Lienhard, Joern Dietrich

#### Examples

showClass("COUPLINGset")

MEDIPS.addCNV *Function to run a copy number variation analysis.*

#### Description

Function calculates a CNV analysis based on two INPUT SETs by employing the DNAcopy package. The results are attached to a provided result table.

#### Usage

```
MEDIPS.addCNV(ISet1, ISet2, results, cnv.Frame=1000)
```
## <span id="page-4-0"></span>MEDIPS.annotate 5

#### Arguments

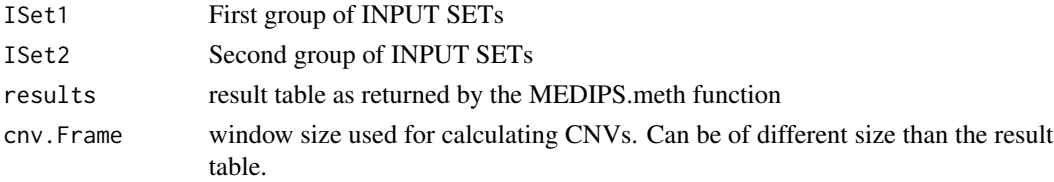

## Value

The result table with an additional column containing DNAcopy's log-ratio.

#### Author(s)

Joern Dietrich

## Examples

library(MEDIPSData) library("BSgenome.Hsapiens.UCSC.hg19")

bam.file.hESCs.Input = system.file("extdata", "hESCs.Input.chr22.bam", package="MEDIPSData") bam.file.DE.Input = system.file("extdata", "DE.Input.chr22.bam", package="MEDIPSData")

hESCs.Input = MEDIPS.createSet(file=bam.file.hESCs.Input, BSgenome="BSgenome.Hsapiens.UCSC.hg19", extend=250, sh DE.Input = MEDIPS.createSet(file=bam.file.DE.Input, BSgenome="BSgenome.Hsapiens.UCSC.hg19", extend=250, shift=0,

data(resultTable)

resultTable = MEDIPS.addCNV(cnv.Frame=10000, ISet1=hESCs.Input, ISet2=DE.Input, results=resultTable)

MEDIPS.annotate *Funtion to annotate given genomic coordinates.*

#### Description

This function has been deprecated. Please see MEDIPS.getAnnotation and MEDIPS.setAnnotation instead.

#### Usage

```
MEDIPS.annotate(region, anno)
```
#### Arguments

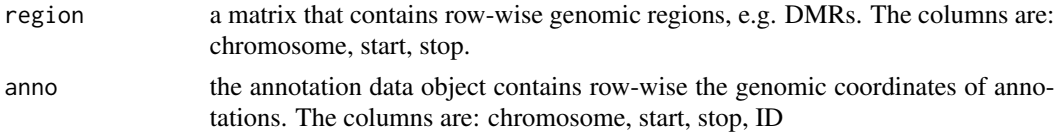

## <span id="page-5-0"></span>Value

The annotation function returns a matrix where the rows contain the regions from the given frames object (here DMRs) and the columns are:

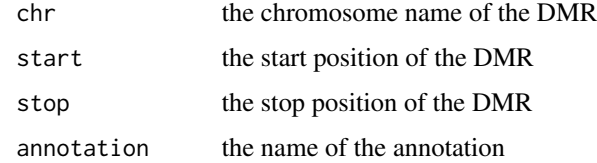

## Author(s)

Joern Dietrich, Matthias Lienhard

## Examples

print("The function has been deprecated. Please see MEDIPS.getAnnotation and MEDIPS.setAnnotation instead.")

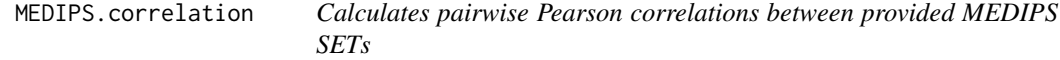

## Description

The function calculates genome wide Pearson correlations between all pairs of provided MEDIPS SETs.

### Usage

```
MEDIPS.correlation(MSets=NULL, plot = T, method="pearson")
```
## Arguments

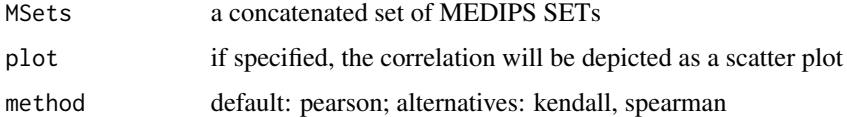

## Value

a correlation matrix

#### Author(s)

## <span id="page-6-0"></span>MEDIPS.couplingVector 7

## Examples

```
library(MEDIPSData)
data(hESCs_MeDIP)
data(DE_MeDIP)
```
correlation = MEDIPS.correlation(MSets=c(hESCs\_MeDIP[[1]], DE\_MeDIP[[1]]), plot = FALSE)

MEDIPS.couplingVector *Calculates the sequence pattern densities at genome wide windows.*

## Description

The function calculates the local densities of a defined sequence pattern (e.g. CpGs) and returns a COUPLING SET object which is necessary for normalizing MeDIP data.

## Usage

```
MEDIPS.couplingVector(pattern="CG", refObj=NULL)
```
## Arguments

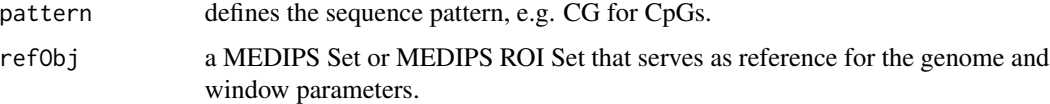

## Value

A COUPLING SET object.

#### Author(s)

Lukas Chavez

## Examples

```
library("MEDIPSData")
library("BSgenome.Hsapiens.UCSC.hg19")
```

```
data(hESCs_MeDIP)
CS = MEDIPS.couplingVector(pattern="CG", refObj=hESCs_MeDIP)
```

```
MEDIPS.coverageAnalysis
```
*The function identifies the number of CpGs (or any other predefined sequence pattern) covered by the given short reads.*

## Description

This function has been deprecated. Please see MEDIPS.seqCoverage instead.

#### Usage

```
MEDIPS.coverageAnalysis(data=NULL, coverages=c(1,2,3,4,5,10), no_iterations=10, no_random_iterations
```
## Arguments

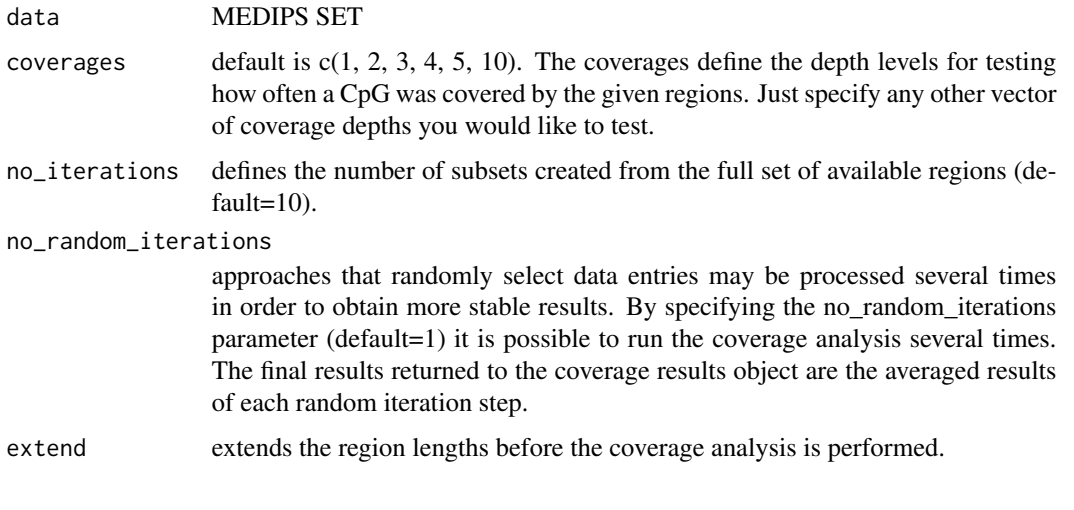

## Value

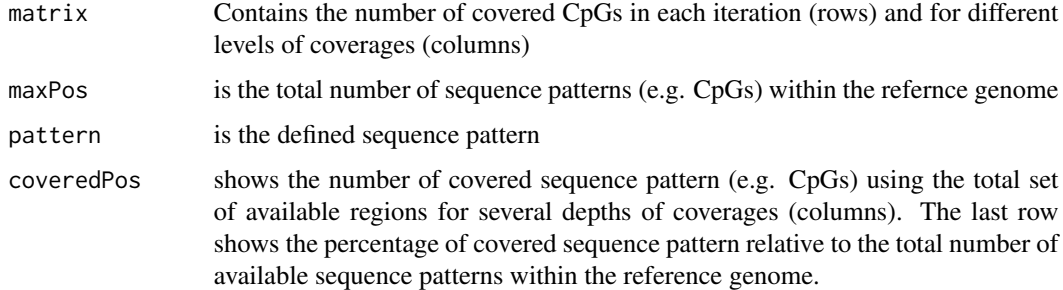

#### Author(s)

#### <span id="page-8-0"></span>Examples

print("The function has been deprecated. Please see MEDIPS.seqCoverage.")

MEDIPS.CpGenrich *Calculates CpG enrichment of provided short reads compared to the reference genome.*

#### Description

As a quality check for the enrichment of CpG rich DNA fragments obtained by the immunoprecipitation step of a MeDIP experiment, this function provides the functionality to calculate CpG enrichment values. The main idea is to check, how strong the regions are enriched for CpGs compared to the reference genome. For this, the function counts the number of Cs, the number of Gs, the number CpGs, and the total number of bases within the stated reference genome. Subsequently, the function calculates the relative frequency of CpGs and the observed/expected ratio of CpGs present in the reference genome. Additionally, the function calculates the same for the DNA sequences underlying the given regions. The final enrichment values result by dividing the relative frequency of CpGs (or the observed/expected value, respectively) of the regions by the relative frequency of CpGs (or the observed/expected value, respectively) of the reference genome.

#### Usage

MEDIPS.CpGenrich(file=NULL, BSgenome=NULL, extend=0, shift=0, uniq=TRUE, chr.select=NULL, paired=F)

#### Arguments

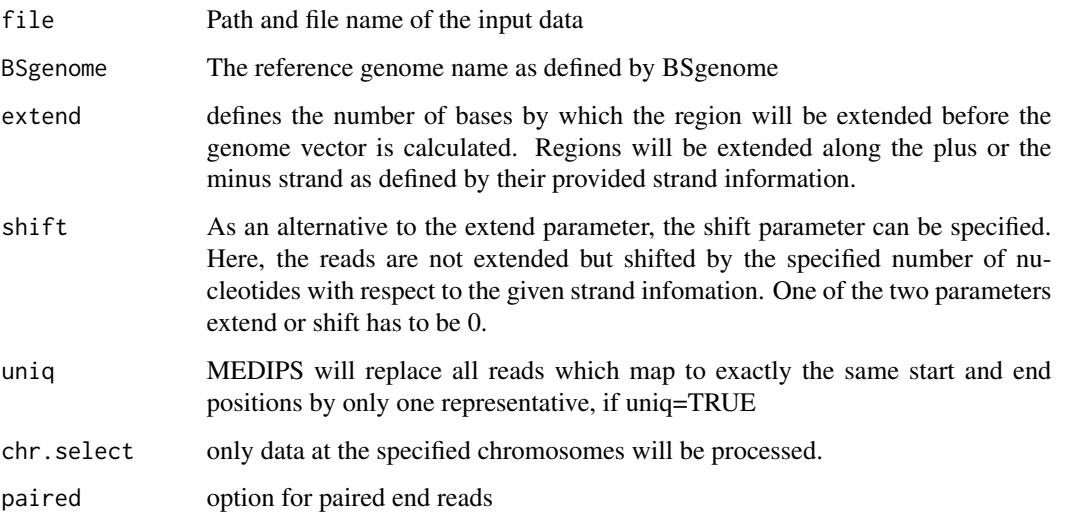

#### Value

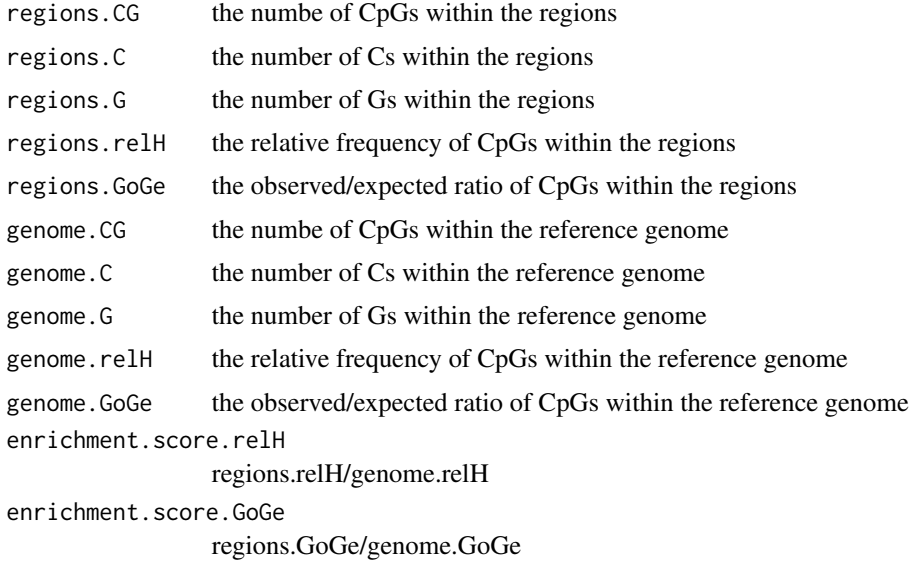

#### Author(s)

Joern Dietrich and Matthias Lienhard

#### Examples

```
library(MEDIPSData)
library("BSgenome.Hsapiens.UCSC.hg19")
bam.file.hESCs.Rep1.MeDIP = system.file("extdata", "hESCs.MeDIP.Rep1.chr22.bam", package="MEDIPSData")
```
#er=MEDIPS.CpGenrich(file=bam.file.hESCs.Rep1.MeDIP, BSgenome="BSgenome.Hsapiens.UCSC.hg19", chr.select="chr22"

MEDIPS.createROIset *Creates a MEDIPS ROI SET by reading a suitable input file*

#### Description

Reads the input file and calculates the short read coverage (counts) for the specified regions of interest(ROI). After reading of the input file, the MEDIPS ROI SET contains information about the input file name, the dependent organism, the chromosomes included in the input file, the length of the included chromosomes (automatically loaded), the number of regions, and a GRange object of the ROIs.

#### Usage

MEDIPS.createROIset(file=NULL, ROI=NULL, extend=0, shift=0, bn=1, BSgenome=NULL, uniq=TRUE, chr.select

<span id="page-9-0"></span>

#### <span id="page-10-0"></span>Arguments

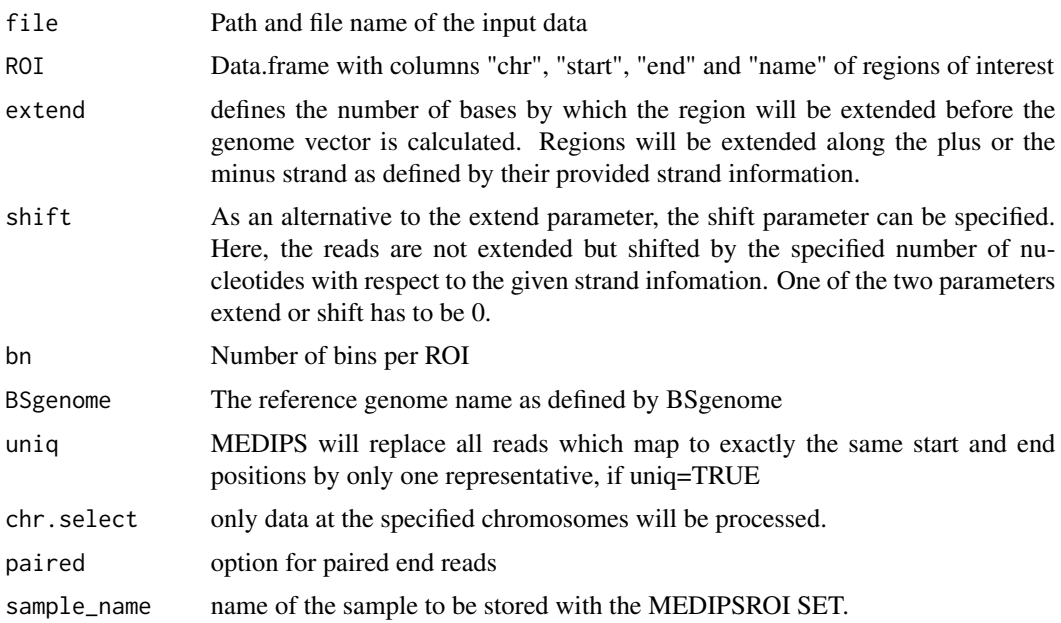

#### Value

An object of class MEDIPSroiSet.

## Author(s)

Lukas Chavez and Matthias Lienhard

#### Examples

```
library("BSgenome.Hsapiens.UCSC.hg19")
bam.file.hESCs.Rep1.MeDIP = system.file("extdata", "hESCs.MeDIP.Rep1.chr22.bam", package="MEDIPSData")
rois=data.frame(chr=c("chr22","chr22"), start=c(19136001, 19753401), stop=c(19136200, 19753500), ID=c("ID_1", "ID_2"))
MSet=MEDIPS.createROIset(file=bam.file.hESCs.Rep1.MeDIP,ROI=rois, BSgenome="BSgenome.Hsapiens.UCSC.hg19", exter
```
MEDIPS.createSet *Creates a MEDIPS SET by reading a suitable input file*

#### Description

Reads the input file and calculates genome wide short read coverage (counts) at the specified window size. After reading of the input file, the MEDIPS SET contains information about the input file name, the dependent organism, the chromosomes included in the input file, the length of the included chromosomes (automatically loaded), and the number of regions.

## Usage

MEDIPS.createSet(file=NULL, extend=0, shift=0, window\_size=300, BSgenome=NULL, uniq=TRUE, chr.select=

#### Arguments

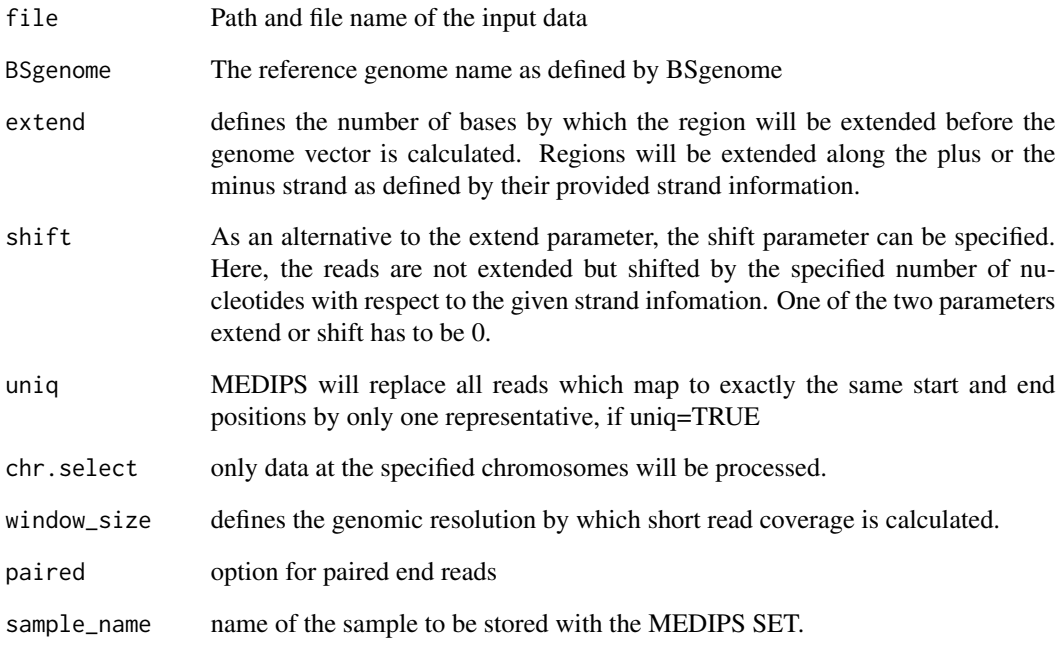

## Value

An object of class MEDIPSset.

## Author(s)

Lukas Chavez and Mathias Lienhard

#### Examples

```
library("BSgenome.Hsapiens.UCSC.hg19")
bam.file.hESCs.Rep1.MeDIP = system.file("extdata", "hESCs.MeDIP.Rep1.chr22.bam", package="MEDIPSData")
```
MSet=MEDIPS.createSet(file=bam.file.hESCs.Rep1.MeDIP, BSgenome="BSgenome.Hsapiens.UCSC.hg19", chr.select="chr22

<span id="page-12-0"></span>MEDIPS.exportWIG *Exports count, rpkm, or sequence pattern densities into a wiggle file.*

## **Description**

The function allows for exporting the calculated methylation values (counts or rpkm) or sequence pattern densities from a MEDIPS or COUPLING SET into a wiggle (WIG) file. The wiggle file will contain values for all genomic windows of the genome/coupling vector and can be used for data visualization using appropriate genome browsers. Either a MEDIPS SET (parameter MSet) or a COUPLING SET (parameter CSet) has to be given.

## Usage

```
MEDIPS.exportWIG(Set=NULL, file=NULL, format="rpkm", descr="")
```
#### Arguments

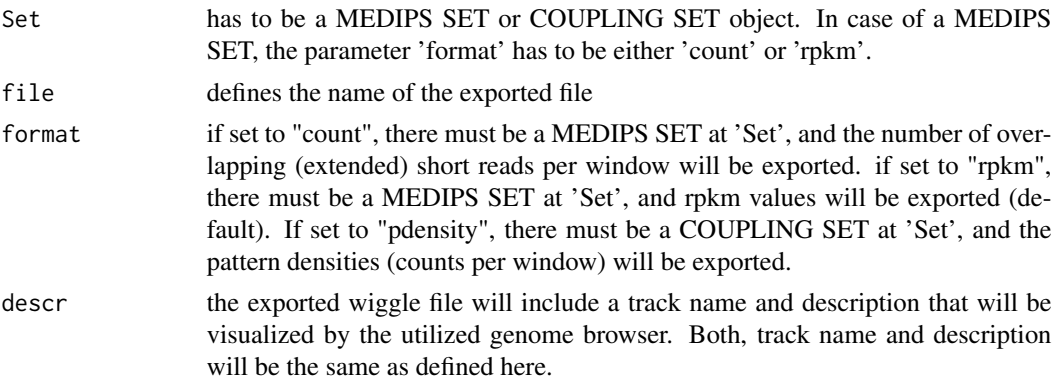

## Value

the funtion exports the specified data from the MEDIPS or COUPLING SET into the stated file

## Author(s)

Lukas Chavez

#### Examples

library("BSgenome.Hsapiens.UCSC.hg19")

bam.file.hESCs.Rep1.MeDIP = system.file("extdata", "hESCs.MeDIP.Rep1.chr22.bam", package="MEDIPSData") MSet=MEDIPS.createSet(file=bam.file.hESCs.Rep1.MeDIP, BSgenome="BSgenome.Hsapiens.UCSC.hg19", chr.select="chr22

MEDIPS.exportWIG(Set=MSet, file="hESCs.Rep1.wig", format="rpkm", descr="hESCs.Rep1")

<span id="page-13-0"></span>

#### Description

This function has been deprecated. Please see MEDIPS.createSet instead.

Based on the regions included within a previously created MEDIPS SET (see MEDIPS.readAlignedSequiences), the function calculates the genome wide coverage on a user specified resolution. Each chromosome inside the MEDIPS SET will be divided into bins of size bin\_size and the short read coverage will be calculated on this resolution. The bin representation of the genome is the 'genome vector'.

#### Usage

```
MEDIPS.genomeVector(data = NULL, extend = 400, bin_size = 50)
```
#### Arguments

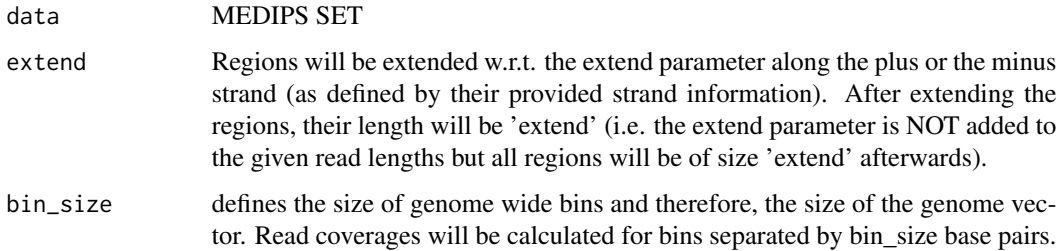

#### Value

The slots of the stated MEDIPS SET object associated to the genome vector will be occupied afterwards. These are the informations about the bin\_size, the extend value, the chromosome and position of the bins, and the number regions within the MEDIPS SET that overlap with the genomic bins.

#### Author(s)

Lukas Chavez

#### Examples

print("This function has been deprecated. Please see MEDIPS.createSet instead.")

## <span id="page-14-0"></span>Description

The function receives predifined annotations from ensembl biomaRt for subsequent annotation of a result table.

#### Usage

```
MEDIPS.getAnnotation(host="www.biomart.org",dataset=c("hsapiens_gene_ensembl","mmusculus_gene_ensem
```
## Arguments

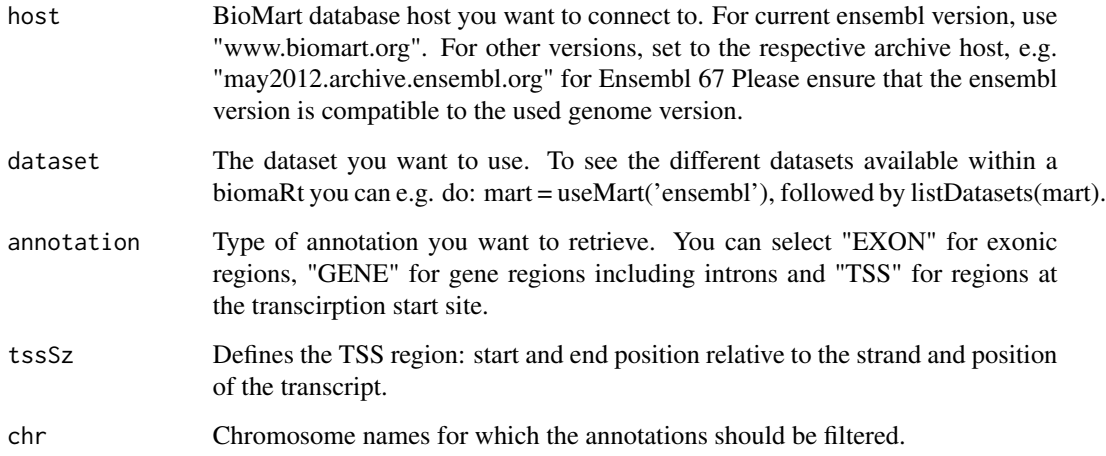

#### Value

The MEDIPS.getAnnotation function returns a list of annotation tables where each table consists of

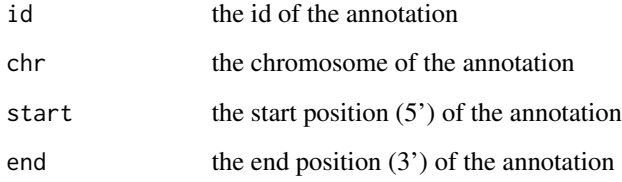

## Author(s)

Joern Dietrich and Matthias Lienhard

#### <span id="page-15-0"></span>Examples

```
#homo sapiens, current ensembl version
#annotation_hs = MEDIPS.getAnnotation(dataset="hsapiens_gene_ensembl", annotation="TSS", chr=c("chr22"),tssSz=c
#mus musculus, ensembl version 58 (mm9)
annotation_mm9 = MEDIPS.getAnnotation(host="may2010.archive.ensembl.org",dataset="mmusculus_gene_ensembl", anno
```
MEDIPS.mergeFrames *Merges genomic coordinates of neighboring windows into one supersized window*

#### Description

After having filtered the result table returned by the MEDIPS.meth function using the MEDIPS.selectSig function, there might be neighboring significant frames. For these cases it is worthwhile to merge neighbouring regions into one supersized frame.

#### Usage

MEDIPS.mergeFrames(frames=NULL, distance=1)

#### Arguments

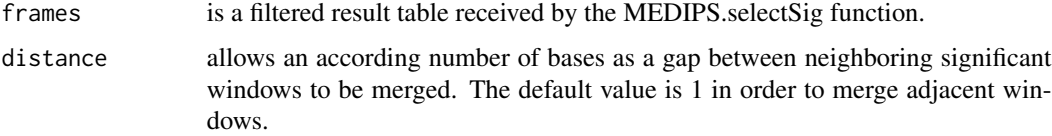

#### Value

The remaining distinct frames are represented only by their genomic coordinates within the returned results table

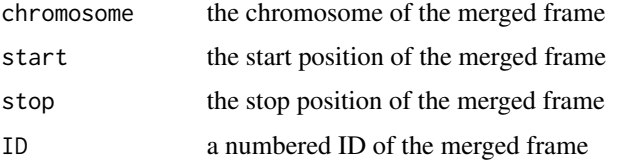

The result table does not contain any merged significant values.

#### Author(s)

### <span id="page-16-0"></span>MEDIPS.mergeSets 17

#### Examples

```
regions=as.data.frame(list(chr=c("chr22", "chr22"), start=c(1001, 1501), stop=c(1500,1750)))
regions.merged=MEDIPS.mergeFrames(regions)
```
regions.merged

MEDIPS.mergeSets *Creates one merged MEDIPS SET out of two.*

#### Description

A MEDIPS SET contains a genome vector which is the count coverage at genome wide windows. Moreover, the MEDIPS SET stores the total number of reads given for calculating the genome vector. Two MEDIPS SETs can be merged whenever they have been construcetd based on the same reference genome, the same set of chromosomes and for the same window size. The returned MEDIPS SET will contain a genome vector where at each window the counts of both given MEDIPS SETs are added. In addtion, the total number of reads will be the sum of both given MEDIPS SETs. Please note, several other attributes like the extend or shift value can be different in both of the given MEDIPS SETs and will be empty in the merged MEDIPS SET. The merged MEDIPS SET will not contain any path to a concrete input file anymore and therefore, cannot be used for the MEDIPS.addCNV function anymore.

#### Usage

```
MEDIPS.mergeSets(MSet1=NULL, MSet2=NULL, name="Merged Set")
```
#### Arguments

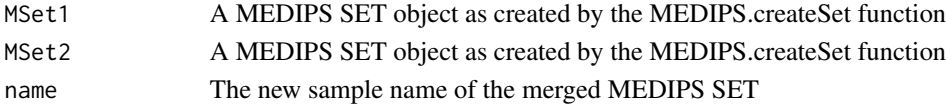

#### Author(s)

Lukas Chavez

## Examples

```
library(MEDIPSData)
data(hESCs_Input)
data(DE_Input)
```
merged\_Set = MEDIPS.mergeSets(hESCs\_Input, DE\_Input, name="Merged\_input")

merged\_Set

<span id="page-17-0"></span>MEDIPS.meth *Funtion summarizes coverage profiles for given MEDIPS SETs and allows to calculate differental coverage and copy number vartiation, if applicable.*

## **Description**

The function summarizes coverage profiles (counts, rpkm) for given MEDIPS SETs at the slots MSet1, MSet2, ISet1, and ISet1. In case the parameter MeDIP is set to TRUE and a COUPLING SET was provided at the slot CS, the function will calculate normalized methylation profiles (rms, prob) for the MEDIPS SETs at the slots MSet1 and MSet2. In case two groups of MEDIPS SETs have been provided at MSet1 and MSet2, the function will calculate differential coverage. In case two groups of MEDIPS SETs have been provided at ISet1 and ISet2 and the parameter CNV was set to TRUE, the function will calculate copy number variation. Because the function allows for processing a variable number of provided MEDIPS SETs, the returned matrix is of variable length.

#### Usage

MEDIPS.meth(MSet1 = NULL, MSet2 = NULL, CSet = NULL, ISet1 = NULL, ISet2 = NULL, chr = NULL, p.adj="bonfe

## Arguments

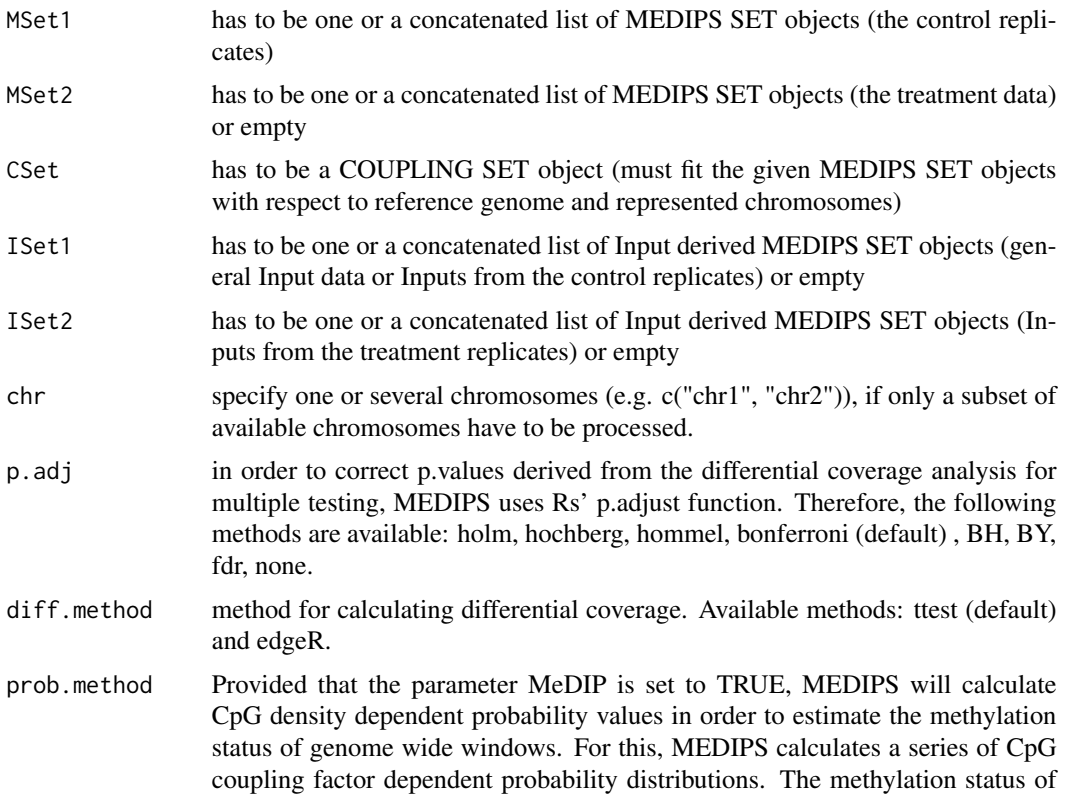

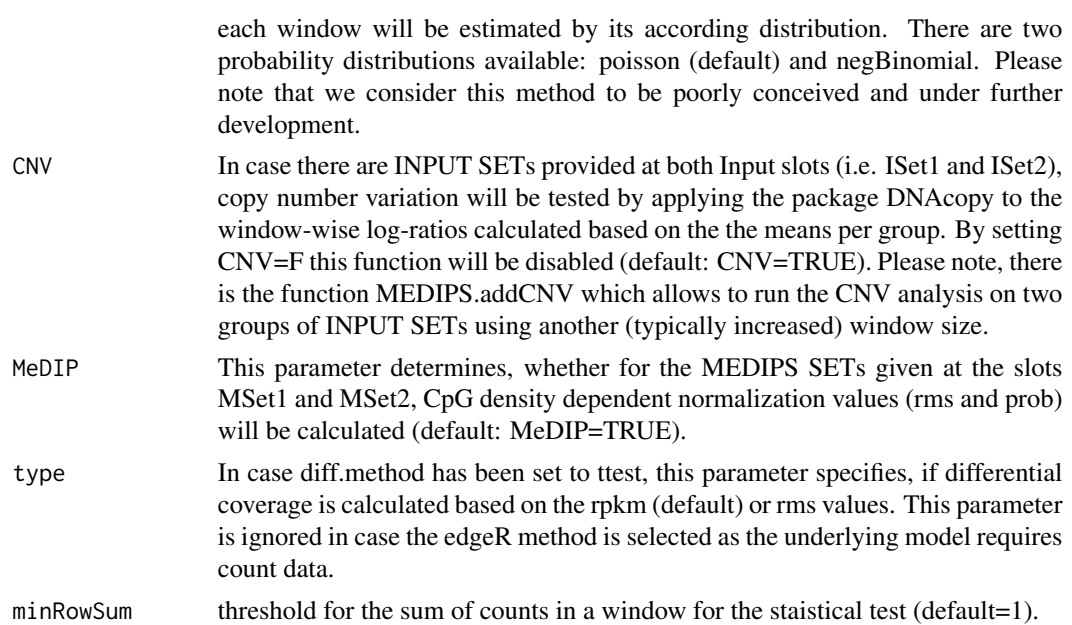

## Value

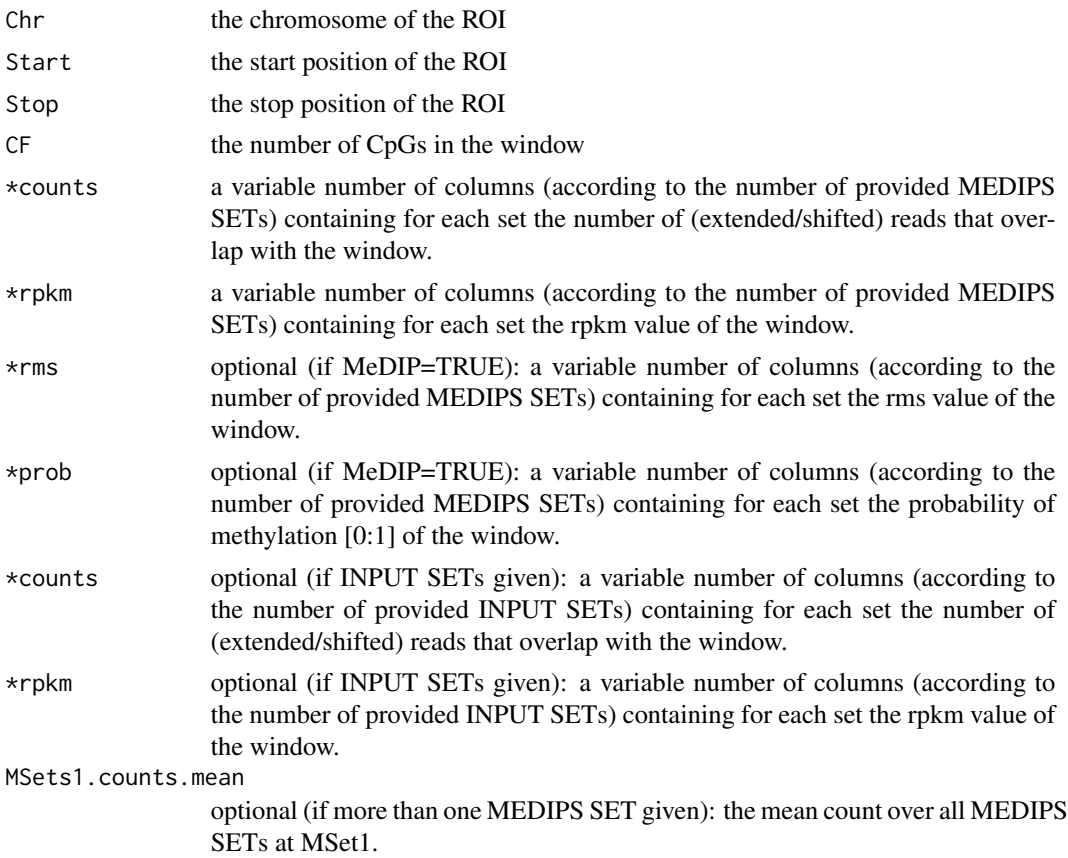

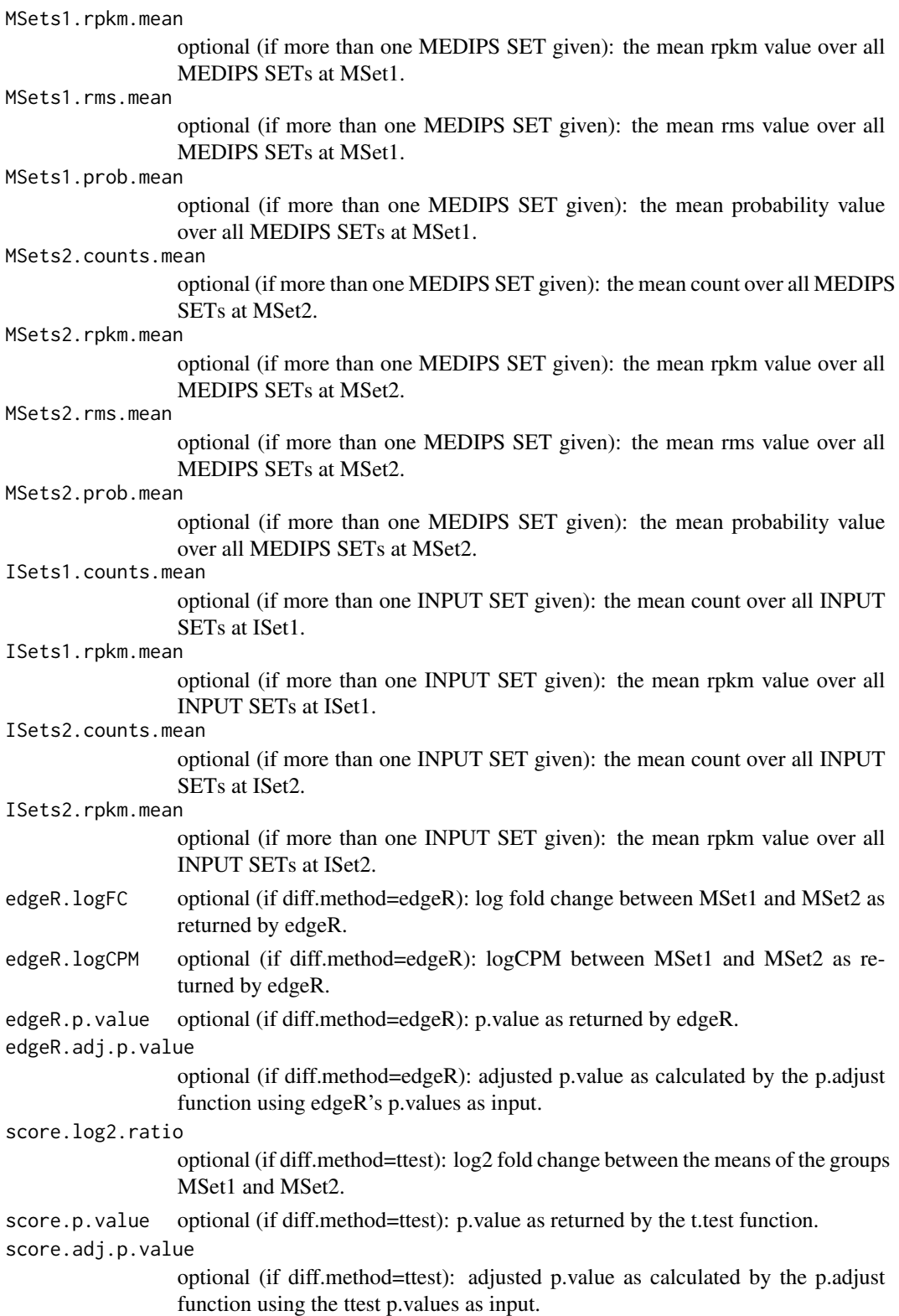

#### <span id="page-20-0"></span>Author(s)

Lukas Chavez, Matthias Lienhard, Joern Dietrich

#### Examples

```
library(MEDIPSData)
data(hESCs_MeDIP)
data(DE_MeDIP)
data(hESCs_Input)
data(DE_Input)
data(CS)
```
resultTable = MEDIPS.meth(MSet1 = hESCs\_MeDIP, MSet2 = DE\_MeDIP, CSet = CS, ISet1 = hESCs\_Input, ISet2 = DE\_Input, c

```
MEDIPS.methylProfiling
```
*Funtion calculates mean methylation values (rpm, rms, ams), ratios, variances, and p-values comparing two MEDIPS SETs for user supplied regions of interests (ROIs) or for genome wide frames.*

#### Description

This function has been deprecated. Please see MEDIPS.meth instead.

In order to compare two different conditions, first you have to create and process two sets of MEDIPS SETs. For the identification of DMRs, MEDIPS provides two alternative approaches. First, you can specify pre-defined regions of interest (ROIs). Second, MEDIPS offers the possibility to calculate differential methylation for genome wide frames. The function calculates summarized methylation values for the defined ROIs. Here, these are the mean values for the provided MEDIPS SETs as well as the ratio of means. Moreover, for each ROI, MEDIPS calculates p-values by comparing the set of rpm values (or rms values, respectively) within the ROI of the one MEDIPS SET against the set of rpm values (or rms values, respectively) within the ROI of the second MEDIPS SET using R's wilcox.test and t.test functions. Additionally, it is recommended (but not necessary) to provide background data from an INPUT experiment (that is sequencing of none-enriched DNA fragments). By providing an INPUT data set, MEDIPS additionally returns mean INPUT rpm values for the specified ROIs. Becuase the function allows for processing a variable number of provided MEDIPS SETs, the returned matrix is of variable length.

#### Usage

MEDIPS.methylProfiling(data1 = NULL, data2 = NULL, input = NULL, ROI\_file = NULL, frame\_size = NULL, mat

## Arguments

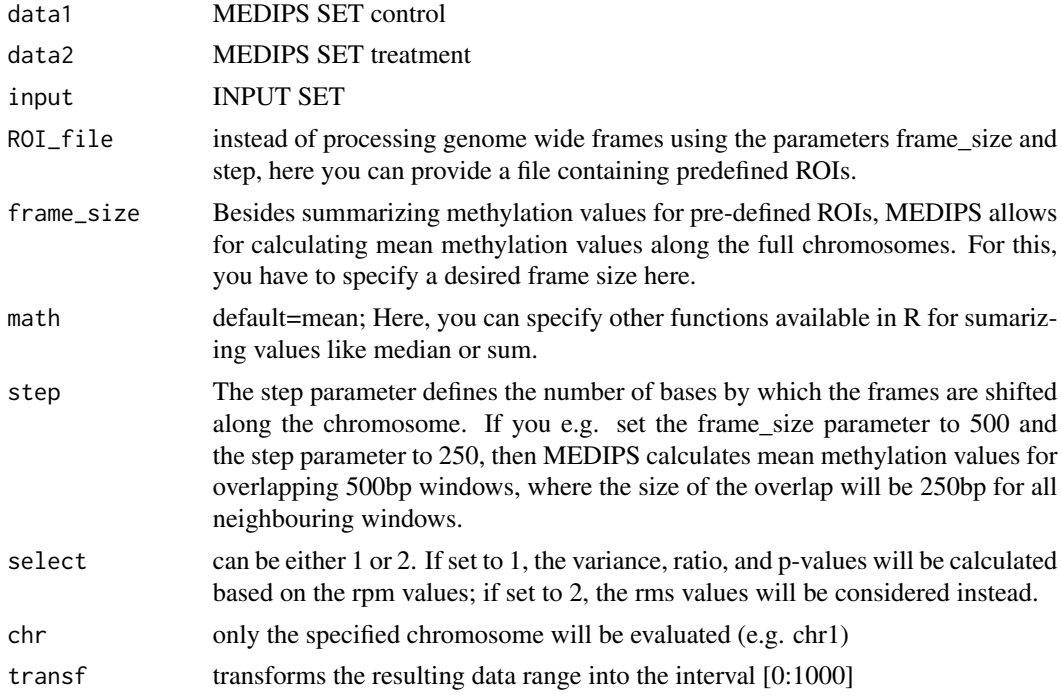

## Value

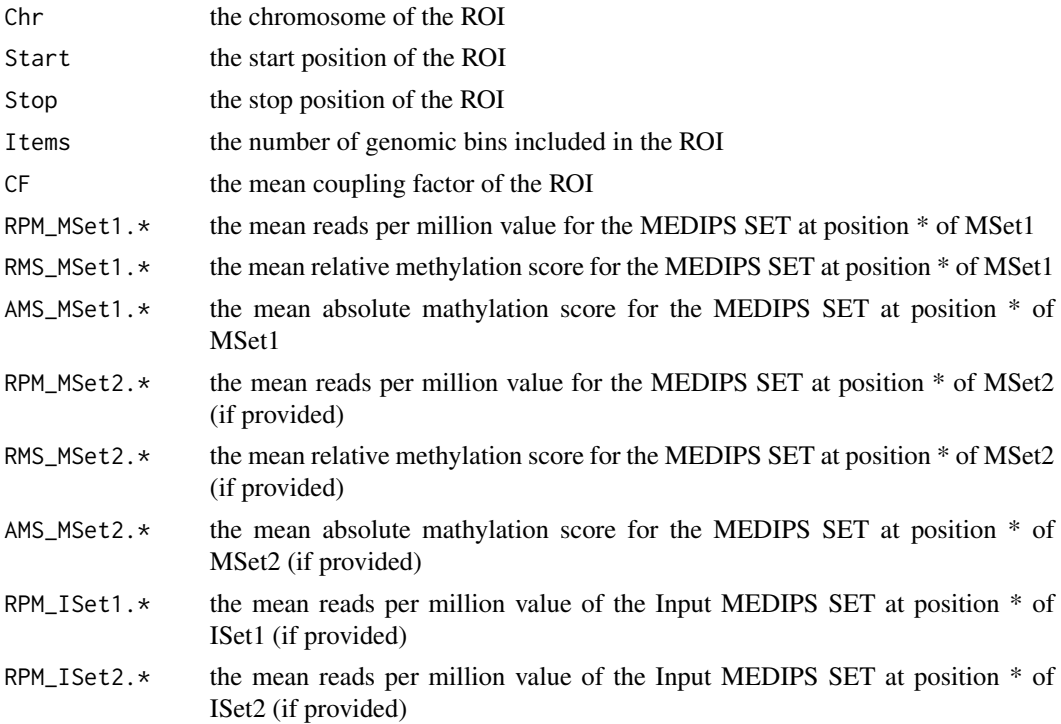

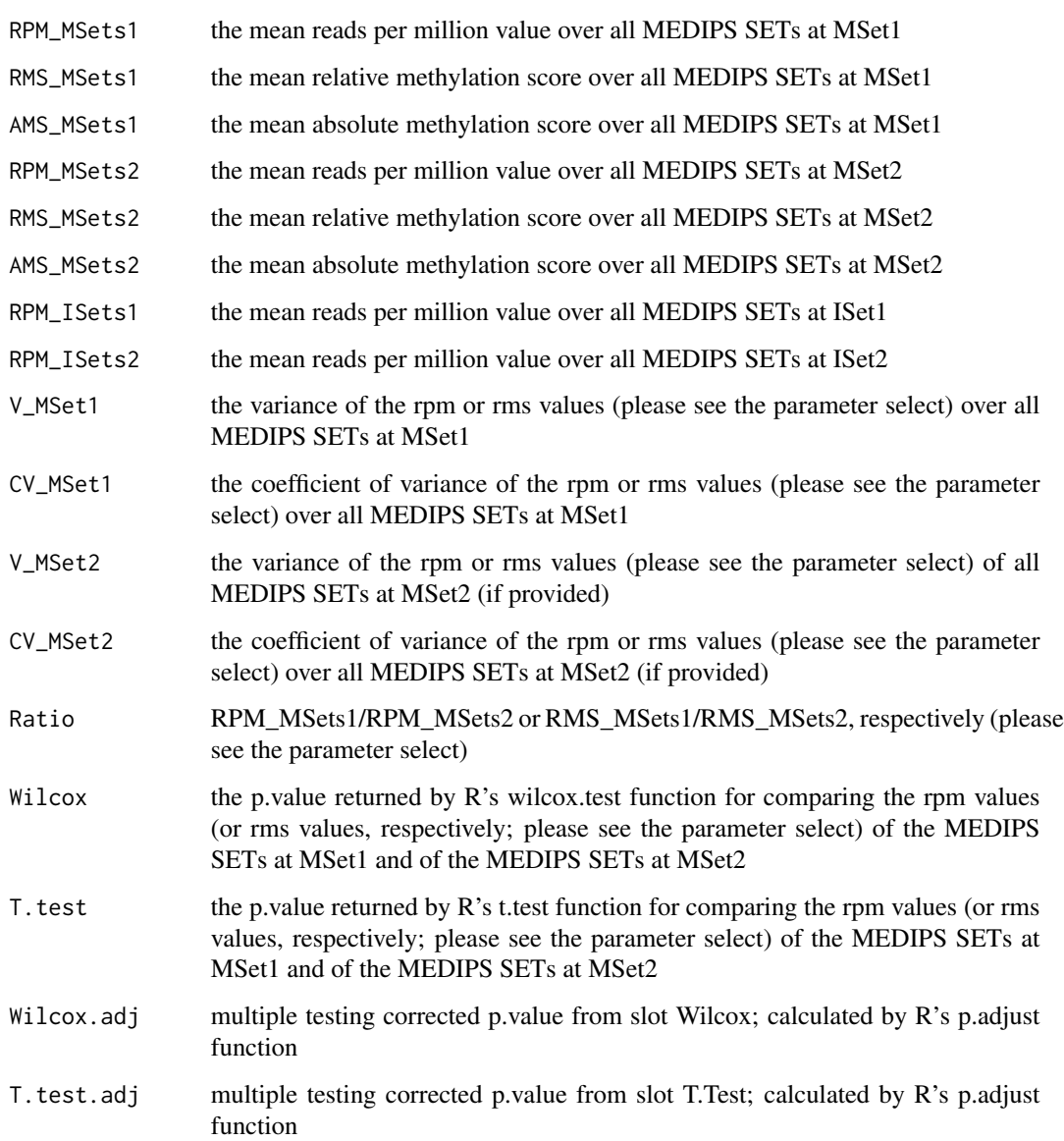

## Author(s)

Joern Dietrich

## Examples

print("This function has been deprecated. Please see MEDIPS.meth instead.")

<span id="page-23-0"></span>

## Description

This function has been deprecated. Please see MEDIPS.rms instead.

The normalization function accesses the pre-calculated slope and intercept values derived from the MEDIPS.calibrationCurve function in order to weight the raw signals. The relative methlyation score (rms) for the genomic bins is then defined by  $\text{rms} = x\left(\frac{y-\text{intercept}}{\text{intercept}}\right)$ , where x is the raw signal and y is the coupling factor of a genomic bin. Based on the total number of regions within the MEDIPS SET, the rms values will be transformed into a reads per million format.

#### Usage

MEDIPS.normalize(data=NULL)

#### Arguments

data has to be a MEDIPS SET object

#### Value

RMS signals.

## Author(s)

Lukas Chavez

#### Examples

print("This function has been deprecated. Please see MEDIPS.rms instead.")

MEDIPS.plotCalibrationPlot

*Creates the calibration plot.*

## **Description**

Visualizes the dependency between MeDIP-seq signals and CpG densities together with the calcibration curve and the results of the linear modelling.

## <span id="page-24-0"></span>MEDIPS.plotCoverage 25

#### Usage

MEDIPS.plotCalibrationPlot(MSet=NULL, ISet=NULL, CSet=NULL, plot\_chr="chr1", rpkm=T, main="Calibratio

#### Arguments

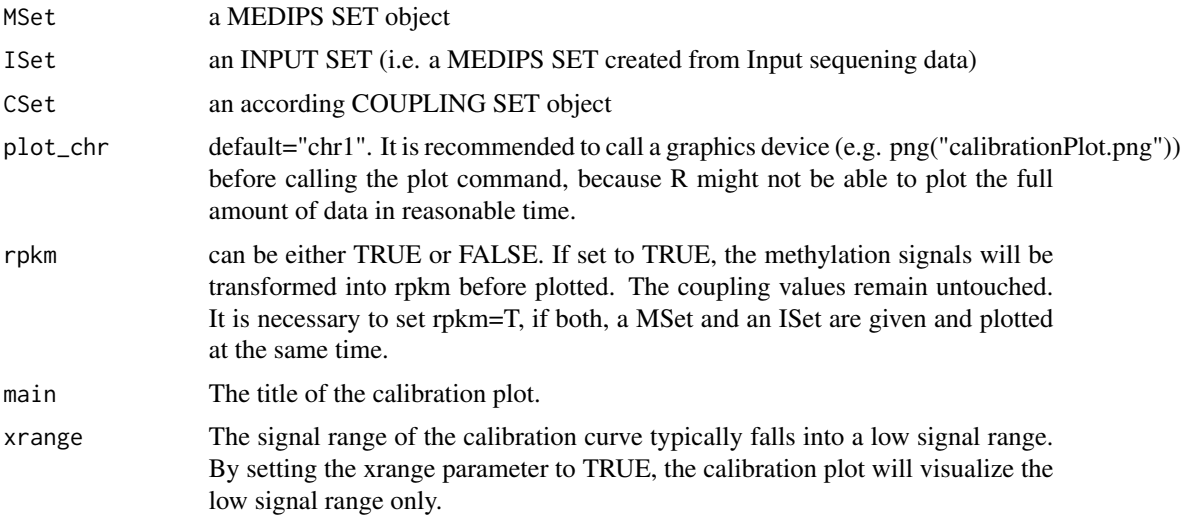

## Value

The calibration plot will be visualized.

#### Author(s)

Lukas Chavez, Matthias Lienhard

## Examples

```
library(MEDIPSData)
data(hESCs_MeDIP)
data(CS)
```
MEDIPS.plotCalibrationPlot(CSet=CS, main="Calibration Plot", MSet=hESCs\_MeDIP[[1]], plot\_chr="chr22", rpkm=TRUE

MEDIPS.plotCoverage *Function plots the results of the MEDIPS.coverageAnalysis function.*

## Description

This function has been deprecated. Please see MEDIPS.plotSeqCoverage instead.

The results of the coverage analysis will be visualized by the function.

#### <span id="page-25-0"></span>Usage

```
MEDIPS.plotCoverage(coverageObj = NULL)
```
#### Arguments

coverageObj The coverage results object returned by the MEDIPS.coverageAnalysis function.

### Value

The coverage plot will be visualized.

#### Author(s)

Lukas Chavez

#### Examples

print("This function has been deprecated. Please see MEDIPS.plotSeqCoverage instead.")

MEDIPS.plotSaturation *Function plots the results of the MEDIPS.saturationAnalysis function.*

## Description

The results of the saturation analysis will be visualized by the function.

#### Usage

```
MEDIPS.plotSaturation(saturationObj = NULL, main="Saturation analysis")
```
## Arguments

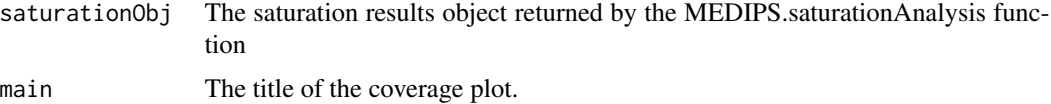

## Value

The coverage plot will be visualized.

## Author(s)

## <span id="page-26-0"></span>MEDIPS.plotSeqCoverage 27

#### Examples

```
library(MEDIPSData)
library(BSgenome.Hsapiens.UCSC.hg19)
bam.file.hESCs.Rep1.MeDIP = system.file("extdata", "hESCs.MeDIP.Rep1.chr22.bam", package="MEDIPSData")
sr=MEDIPS.saturation(file=bam.file.hESCs.Rep1.MeDIP, BSgenome="BSgenome.Hsapiens.UCSC.hg19", uniq=TRUE, extend=
MEDIPS.plotSaturation(saturationObj = sr, main="Saturation analysis")
```
MEDIPS.plotSeqCoverage

*Function plots the results of the MEDIPS.seqCoverage function.*

## Description

The results of the sequence pattern coverage analysis will be visualized in two possible ways.

#### Usage

MEDIPS.plotSeqCoverage(seqCoverageObj=NULL, main=NULL, type="pie", cov.level = c(0,1,2,3,4,5), t="Inf

#### Arguments

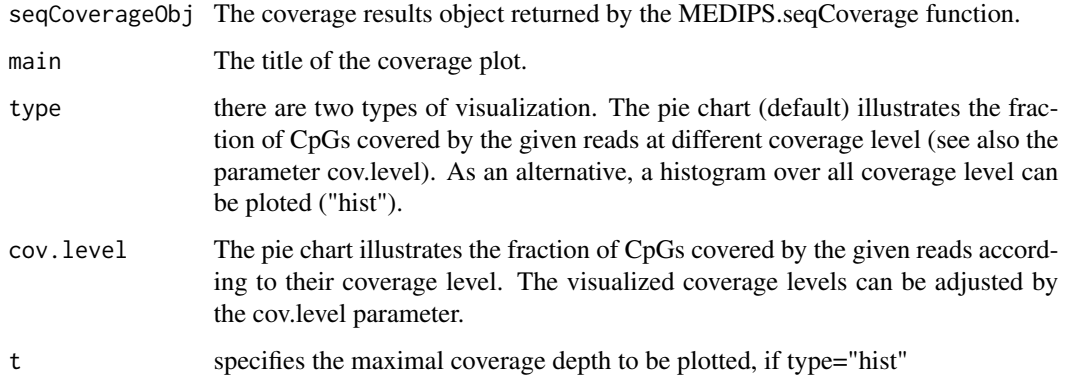

## Value

The sequence pattern coverage plot will be visualized.

#### Author(s)

#### Examples

```
library(MEDIPSData)
library(BSgenome.Hsapiens.UCSC.hg19)
bam.file.hESCs.Rep1.MeDIP = system.file("extdata", "hESCs.MeDIP.Rep1.chr22.bam", package="MEDIPSData")
cr=MEDIPS.seqCoverage(file=bam.file.hESCs.Rep1.MeDIP, pattern="CG", BSgenome="BSgenome.Hsapiens.UCSC.hg19", chr
MEDIPS.plotSeqCoverage(seqCoverageObj=cr, main="Sequence pattern coverage", type="pie", cov.level = c(0,1,2,3,4,5))
```
MEDIPS.readAlignedSequences

*Creates a MEDIPS SET by reading a suitable input file*

#### Description

This function has been deprecated. Please see MEDIPS.createSet instead.

Reads the input file and creates a MEDIPS SET. After reading the input file, the MEDIPS SET contains the information about the input regions, like the input file name, the dependent organism, the chromosomes included in the input file, the length of the included chromosomes (automatically loaded), the number of regions, and the start, stop and strand informations of the regions. All further slots, for example for the weighting parameters and normalized data are still empty and will be filled during the workflow.

#### Usage

```
MEDIPS.readAlignedSequences(file = NULL, BSgenome = NULL, numrows = -1)
```
#### Arguments

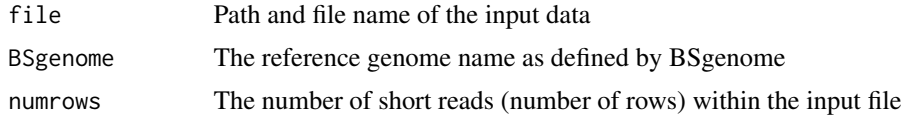

#### Value

An object of class MEDIPSset is returned where the region dependent informations are stored in the according slots. These are informations about the input file, the reference genome, the total number of provided regions, the chromosomes which are covered by the regions, the total chromosome lengths, and the start and stop positions and strand informations of the regions.

## Author(s)

<span id="page-27-0"></span>

#### <span id="page-28-0"></span>Examples

print("This function has been deprecated. Please see MEDIPS.createSet instead.")

MEDIPS.saturation *Function calculates the saturation/reproducibility of the provided IP-Seq data.*

#### Description

The saturation analysis addresses the question, whether the number of short reads is sufficient to generate a saturated and reproducible coverage profile of the reference genome. The main idea is that an insufficent number of short reads will not result in a saturated methylation profile. Only if there is a sufficient number of short reads, the resulting genome wide coverage profile will be reproducible by another independent set of a similar number of short reads.

#### Usage

MEDIPS.saturation(file=NULL, BSgenome=NULL, nit=10, nrit=1, empty\_bins=TRUE, rank=FALSE, extend=0, sh:

## Arguments

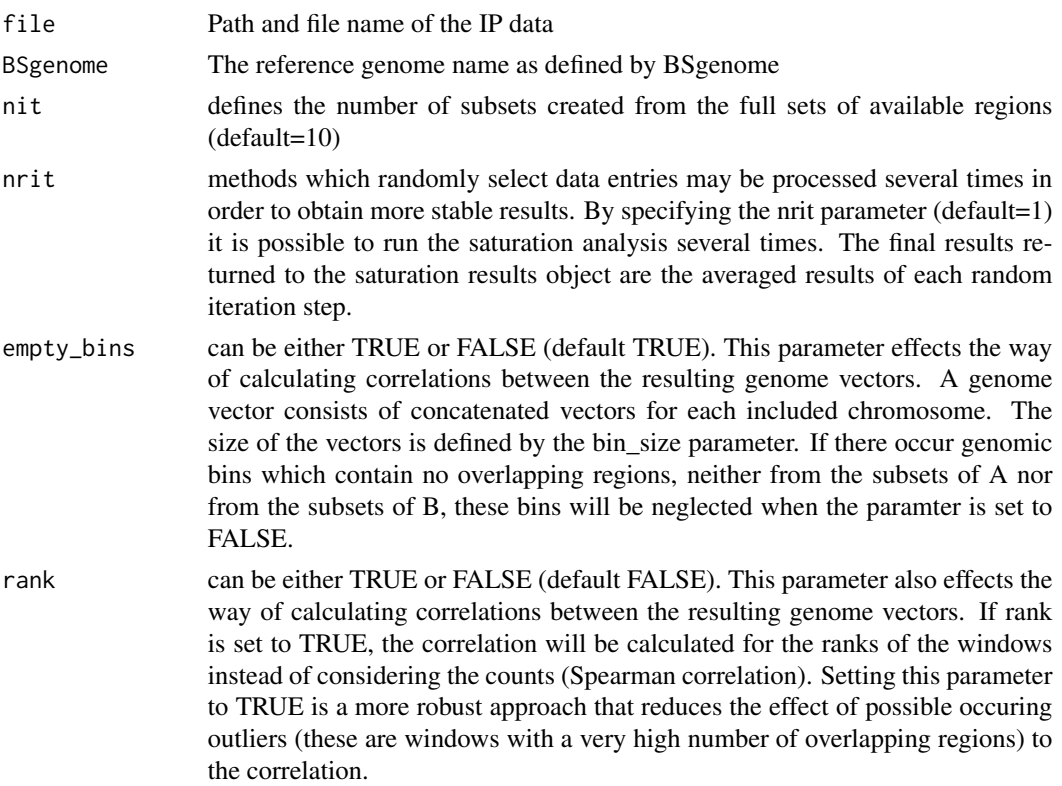

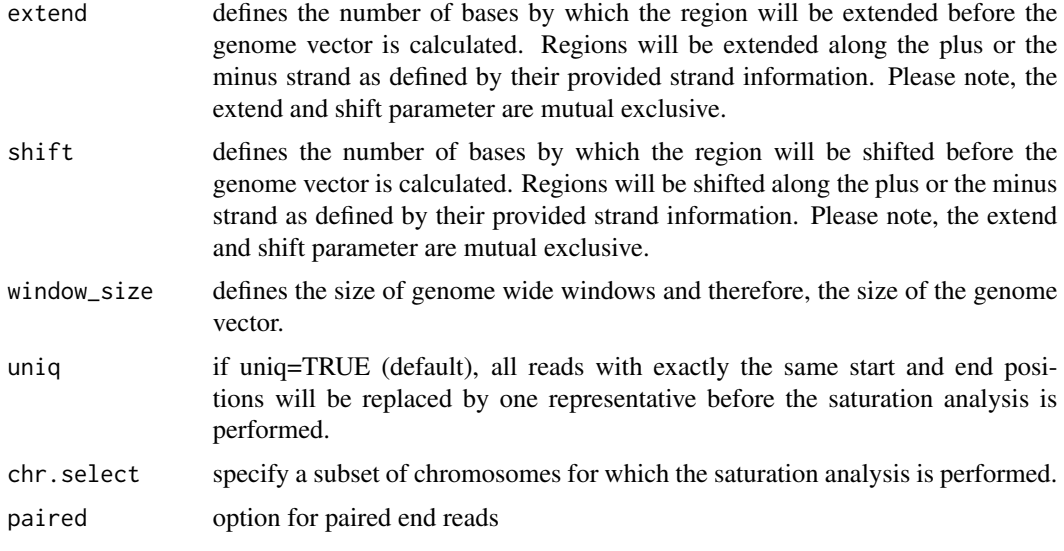

## Value

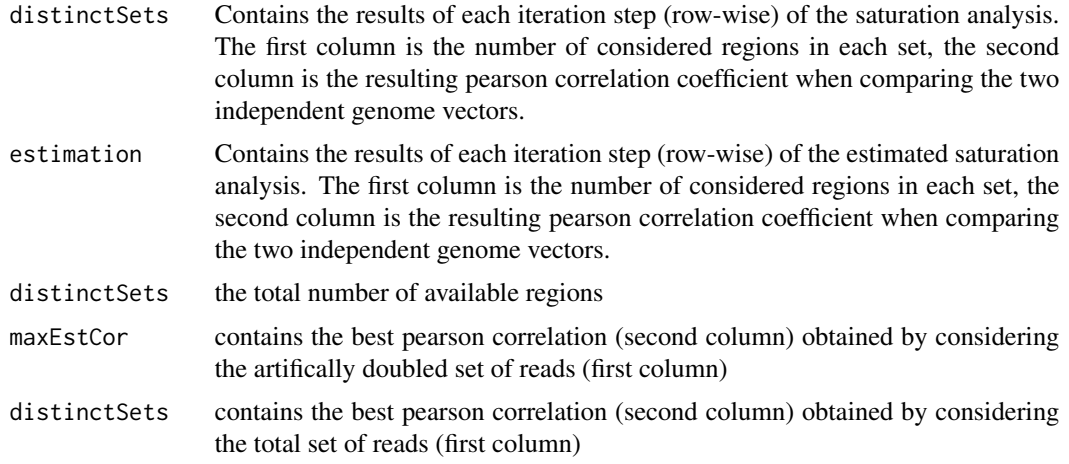

## Author(s)

Lukas Chavez

## Examples

library(MEDIPSData) library(BSgenome.Hsapiens.UCSC.hg19) bam.file.hESCs.Rep1.MeDIP = system.file("extdata", "hESCs.MeDIP.Rep1.chr22.bam", package="MEDIPSData")

sr=MEDIPS.saturation(file=bam.file.hESCs.Rep1.MeDIP, BSgenome="BSgenome.Hsapiens.UCSC.hg19", uniq=TRUE, extend=

<span id="page-30-0"></span>MEDIPS.saturationAnalysis

*Function calculates the saturation/reproducibility of the provided MeDIP-Seq data.*

## Description

This function has been deprecated. Please see MEDIPS.saturation instead.

The saturation analysis addresses the question, whether the number of input regions is sufficient to generate a saturated and reproducible methylation profile of the reference genome. The main idea is that an insufficent number of short reads will not result in a saturated methylation profile. Only if there is a sufficient number of short reads, the resulting genome wide methylation profile will be reproducible by another independent set of a similar number of short reads.

#### Usage

MEDIPS.saturationAnalysis(data=NULL, no\_iterations=10, no\_random\_iterations=1, empty\_bins=TRUE, rank=

## Arguments

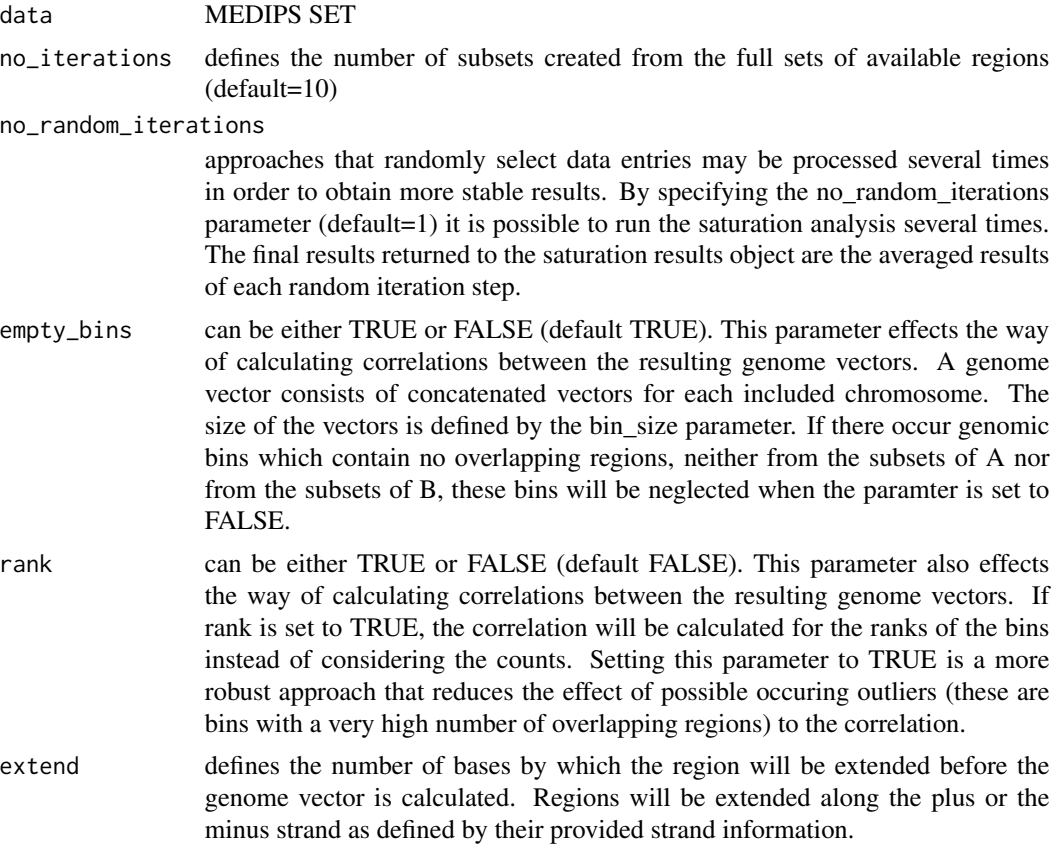

<span id="page-31-0"></span>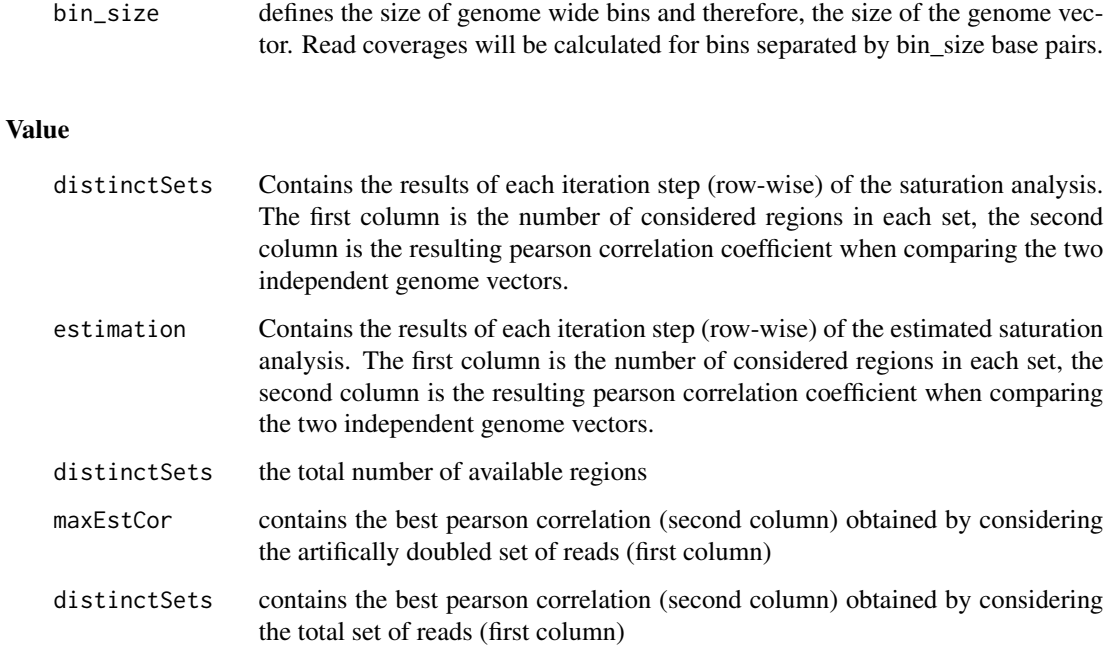

## Author(s)

Lukas Chavez

## Examples

print("This function has been deprecated. Please see MEDIPS.saturation instead")

MEDIPS.selectROIs *Selects row-wise subsets of a result table as returned by the MEDIPS.meth function.*

## Description

MEDIPS provides the functionality to select subsets of the result matrix returned by the MEDIPS.meth function according to any given set of regions of interest (ROIs).

## Usage

```
MEDIPS.selectROIs(results=NULL, rois=NULL, columns=NULL, summarize=NULL)
```
## <span id="page-32-0"></span>MEDIPS.selectSig 33

#### **Arguments**

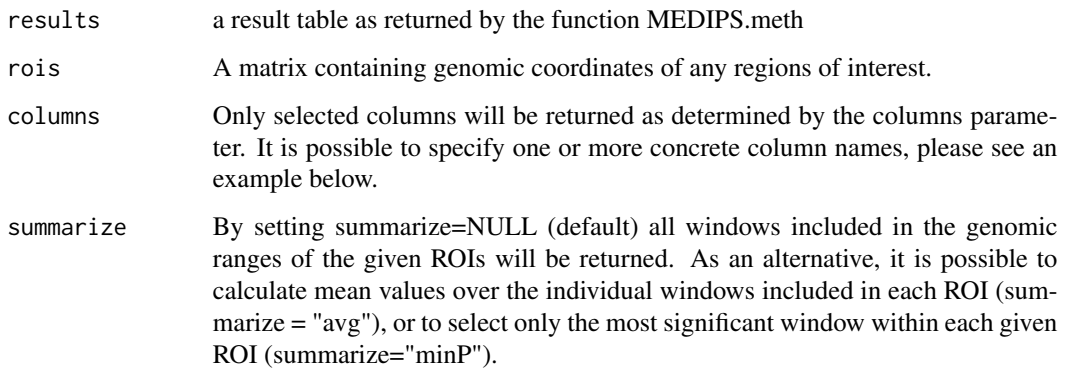

#### Author(s)

Lukas Chavez, Matthias Lienhard

#### Examples

```
library(MEDIPSData)
data(resultTable)
```

```
rois=data.frame(chr=c("chr22","chr22"), start=c(19136001, 19753401), stop=c(19136200, 19753500), ID=c("ID_1", "ID_2"))
columns=names(resultTable)[grep("counts|rpkm|logFC",names(resultTable))]
s = MEDIPS.selectROIs(results=resultTable, rois=rois, columns=columns, summarize=NULL)
```
MEDIPS.selectSig *Selects windows which show significant differential coverage between two MEDIPS SETs from a resultTable (as returned by the function MEDIPS.meth).*

## Description

Based on the results table returned by the MEDIPS.meth function, the function selects windows which show significant differential coverage between the two groups of MEDIPS SETs. Selection of significant windows follows according to the specification of the available parameters.

#### Usage

```
MEDIPS.selectSig(results=NULL, p.value=0.01, adj=T, ratio=NULL, bg.counts=NULL, CNV=F)
```
## <span id="page-33-0"></span>Arguments

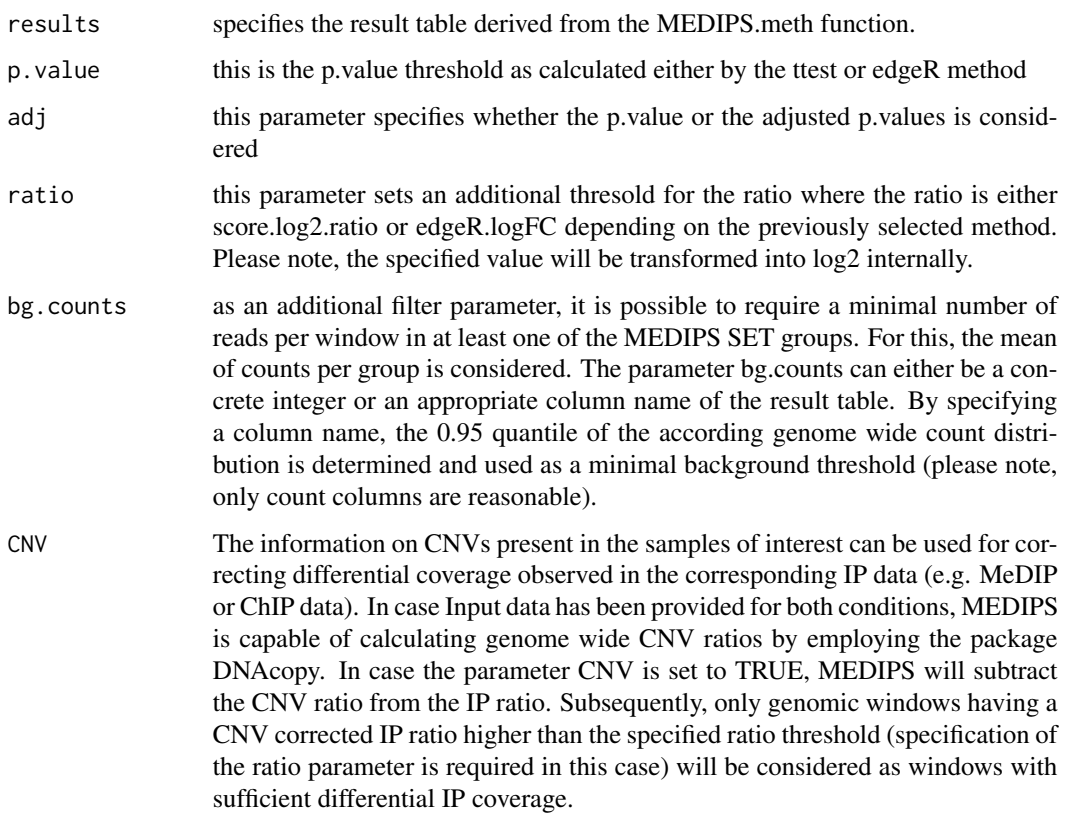

## Author(s)

Lukas Chavez, Matthias Lienhard

## Examples

library(MEDIPSData) data(resultTable)

sig = MEDIPS.selectSig(results=resultTable, p.value=0.05, adj=TRUE, ratio=NULL, bg.counts=NULL, CNV=FALSE)

MEDIPS.selectSignificants

*Selects candidate ROIs that show significant differential methylation between two MEDIPS SETs.*

#### Description

This function has been deprecated. Please see MEDIPS.selectSig instead.

Based on the results matrix returned from the MEDIPS.diffMethyl function, the function selects candidate ROIs that show significant differential methylation between the CONTROL.SET and the TREAT.SET in consideration of the background data included in the INPUT.SET. Filtering for significant frames proceeds in the following order: ROIs that do not contain any data either in the CONTROL.SET nor in the TREAT.SET are neglected first; ROIs associated to p-values > p.value are neglected; ROIs with a CONTROL/TREATMENT ratio < up (or > down, respectively) are neglected; From the INPUT mean rpm distribution, a mean rpm threshold was defined by the quant parameter and all ROIs that have a mean rpm value within the CONTROL.SET (or TREAT.SET, respectively) smaller than the estimated background rpm threshold are discarded; The last filter is again based on the INPUT data. While the latter filter estimates a minimum rpm signal for the CONTROL.SET (or TREAT.SET, respectively) from the total background distribution, we now define that the rpm value from the CONTROL SET (or TREAT.SET, respectively) of a ROI exceeds the local background data of the INPUT.SET by the parameter up. This is, because MeDIP-Seq background data varies along the chromosomes due to varying DNA availability.

#### Usage

MEDIPS.selectSignificants(frames = NULL, input = T, control = T, up = 1.333333, down = 0.75, p.value = 0.

#### **Arguments**

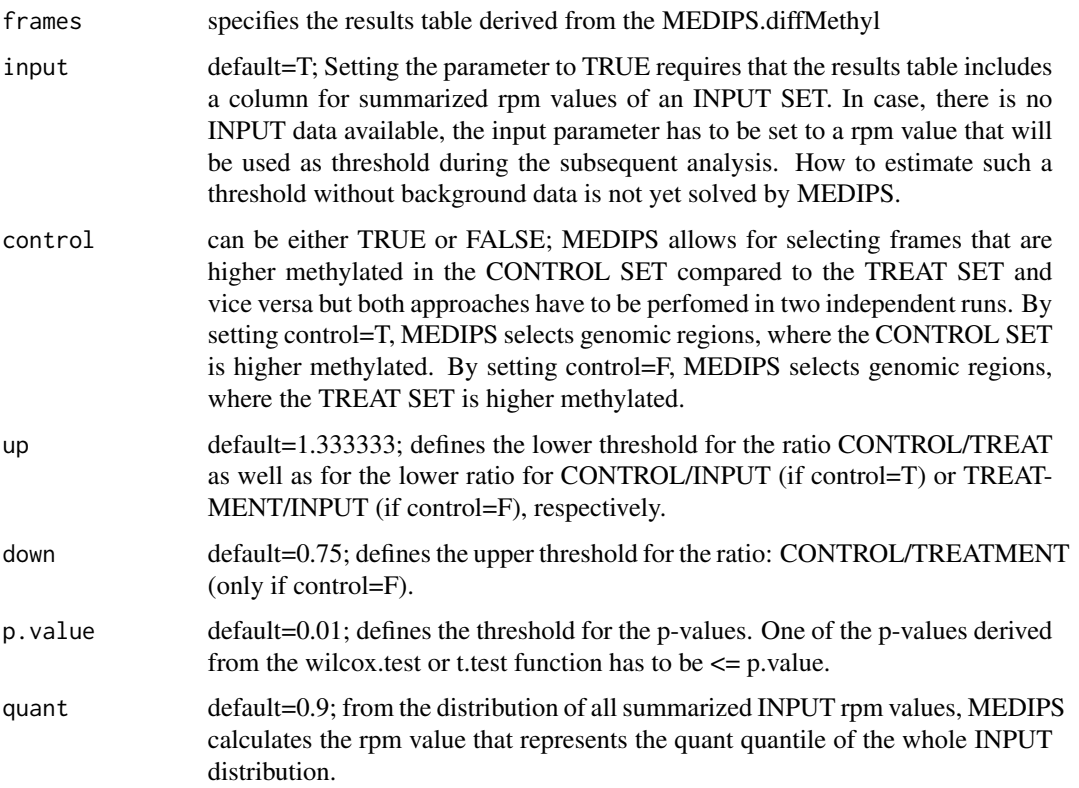

## Value

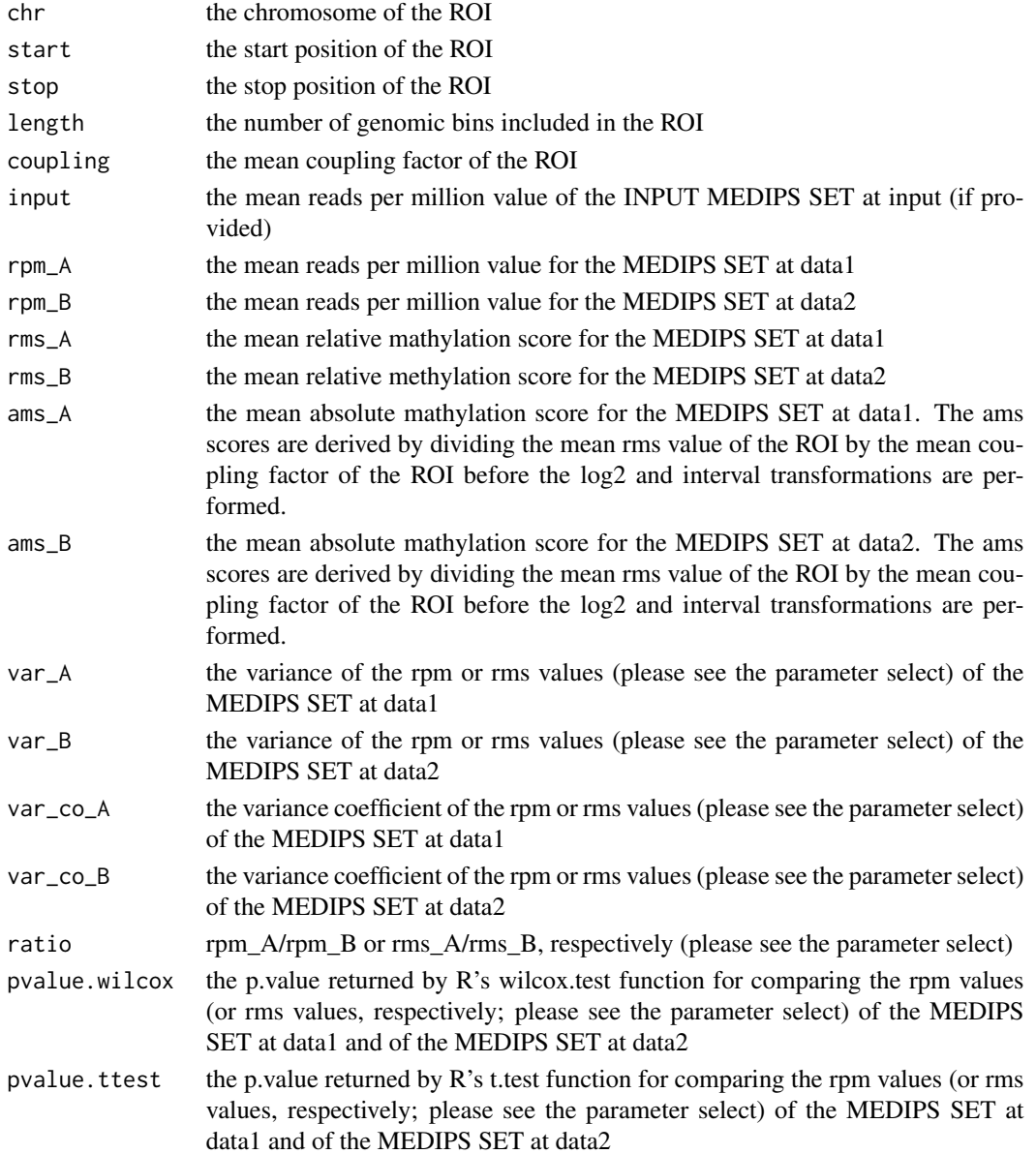

## Author(s)

Lukas Chavez

## Examples

print("This function has been deprecated. Please see MEDIPS.selectSig instead.")

<span id="page-36-0"></span>MEDIPS.seqCoverage *The function identifies the number of CpGs (or any other predefined sequence pattern) covered by the given short reads.*

## Description

The main idea of the sequence pattern coverage analysis is to test the number of CpGs (or any other predefined sequence pattern) covered by the given short reads and to test the depth of coverage.

#### Usage

 $MEDIPS.\nseqCoverage(file = NULL, \nBsgenome = NULL, \npattern = "CG", \nextend = 0, \nshift = 0, \nuniq = TRUE, \nchr.\n$ 

#### Arguments

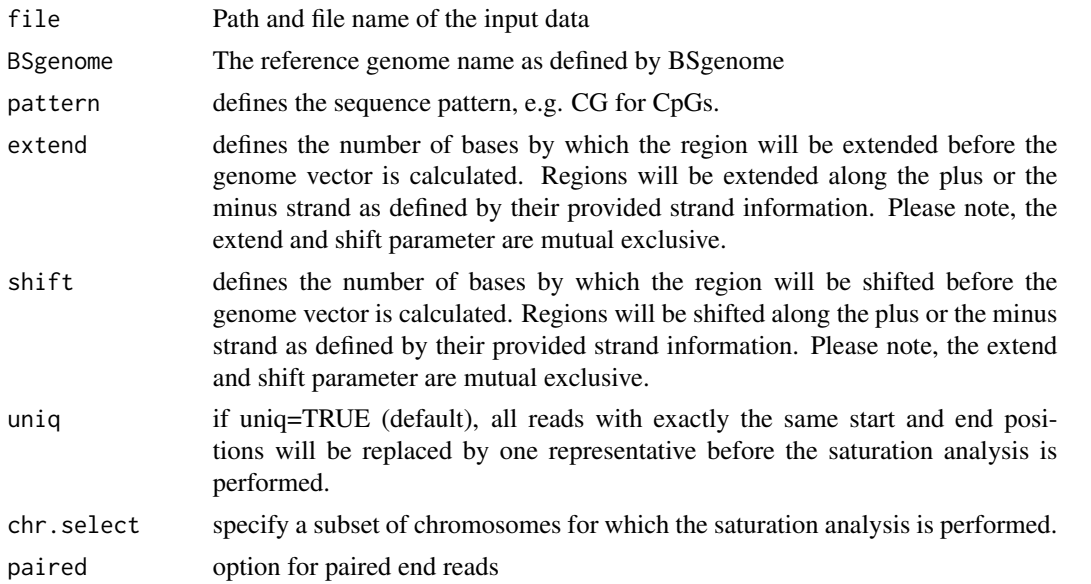

#### Author(s)

Lukas Chavez

#### Examples

```
library(MEDIPSData)
library(BSgenome.Hsapiens.UCSC.hg19)
bam.file.hESCs.Rep1.MeDIP = system.file("extdata", "hESCs.MeDIP.Rep1.chr22.bam", package="MEDIPSData")
```
cr = MEDIPS.seqCoverage(file=bam.file.hESCs.Rep1.MeDIP, BSgenome="BSgenome.Hsapiens.UCSC.hg19", pattern="CG", ex

<span id="page-37-0"></span>MEDIPS.setAnnotation *Funtion to annotate a matrix of genomic coordinates (i.e. a result table) by a given annotation object.*

#### Description

The function appends any annotation IDs included in the given annotation object to the given regions object. An annotation object can be retrived by the MEDIPS.getAnnotation function and the regions object is typically a (filtered) result table as returned by the MEDIPS.meth function. An annotation ID is appended to a genomic region if their genomic coordinates overlap by at least one base. There will be as many columns added to the regions object as overlapping annotations exist in the annotation object.

#### Usage

MEDIPS.setAnnotation(regions, annotation, cnv=F)

#### Arguments

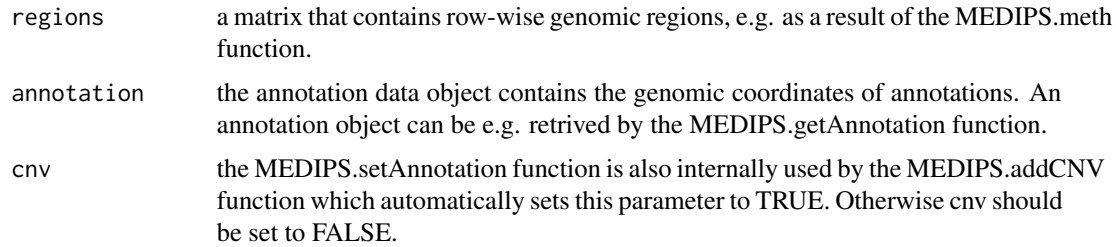

#### Value

The provided result object with added columns containing overlapping annotations.

#### Author(s)

Joern Dietrich, Matthias Lienhard

#### Examples

```
library(MEDIPSData)
data(resultTable)
```

```
sig = MEDIPS.selectSig(results=resultTable, p.value=0.05, adj=TRUE, ratio=NULL, bg.counts=NULL, CNV=FALSE)
sig = MEDIPS.mergeFrames(frames=sig, distance=1)
ens_gene = MEDIPS.getAnnotation( annotation="GENE",chr="chr22")
sig = MEDIPS.setAnnotation(regions=sig, annotation=ens_gene)
```
<span id="page-38-0"></span>MEDIPSroiSet-class *MEDIPSroiSet class and internal functions*

#### Description

MEDIPSroiSet class is used in the MEDIPS library in order to store and extract objects and information of the specified regions of interest (ROI) from the input file as well as parameter settings specified during the workflow.

#### Objects from the Class

Objects of the classes contain information about the provided short reads, MeDIP raw/count signals, and further parameter settings. A MEDIPS ROI SET object is created by the MEDIPS.createROIset() function. According slots will be filled during the workflow.

#### **Slots**

genome\_name: Object of class "character" : the refernce genome

- chr\_names: Object of class "character" : the names of the chromosomes included within the MEDIPS ROI SET
- chr\_lengths: Object of class "numeric" : the lengths of the chromosomes included within the MEDIPS ROI SET
- sample\_name: Object of class "character" : the name of the input file
- path\_name: Object of class "character" : the path to the input file
- number\_regions: Object of class "numeric" : the total number of included regions
- genome\_count: Object of class "numeric" : the raw MeDIP-seq signals at the bins
- extend: Object of class "numeric" : the length of the reads after extension
- shifted: Object of class "numeric" : the number of bases by which the reads are shifted along the sequencing direction
- uniq: Object of class "logical" : determines if reads mapping to exactly the same genomic position should be replaced by only on representative
- ROI: Object of class "GRanges": the genomic positions of the regions of interest
- bin\_number: Object of class "numeric": the number of bins per region

### Methods

- genome\_name signature(object = "MEDIPSroiSet"): extracts the reference genome of the MEDIPS ROI SET
- bin\_number signature(object = "MEDIPSroiSet"): extracts the number of bins per ROI the bin\_number slot of the MEDIPS ROI SET
- chr\_names signature(object = "MEDIPSroiSet"): extracts the names of the chromosomes included within the MEDIPS ROI SET
- <span id="page-39-0"></span> $chr_lengths$  signature(object = "MEDIPSroiSet"): extracts the length of the chromosomes included within the MEDIPS ROI SET
- sample\_name signature(object = "MEDIPSroiSet"): extracts the name of the input file
- path\_name signature(object = "MEDIPSroiSet"): extracts the path to the input file
- number\_regions signature(object = "MEDIPSroiSet"): extracts the total number of included regions
- genome\_count signature(object = "MEDIPSroiSet"): extracts the raw MeDIP-Seq signals at the genomic bins
- extend signature(object = "MEDIPSroiSet"): extracts the number of bases by which the regions are extended
- show signature(object = "MEDIPSroiSet"): prints a summary of the MEDIPS SET object content
- shifted signature(object = "MEDIPSroiSet"): extracts the number of bases by which the regions are shifted
- uniq signature(object = "MEDIPSroiSet"): extracts the specified value for the uniq parameter
- rois signature(object = "MEDIPSroiSet"): extracts the GRange object containing the regions of interest
- MEDIPS.calibrationCurve signature(MSet = "MEDIPSroiSet", CSet="COUPLINGset"): internal function for calculating the calibration curve
- MEDIPS.negBin signature(MSet="MEDIPSroiSet", CSet="COUPLINGset"): internal function for calculating methylatiopn probabilities with respect to CpG density dependent negative binomial distributions
- MEDIPS.pois signature(MSet="MEDIPSroiSet", CSet="COUPLINGset"): internal function for calculating methylatiopn probabilities with respect to CpG density dependent poisson distributions
- MEDIPS.rms signature(MSet="MEDIPSroiSet", CSet="COUPLINGset"): internal function for calculating relative methylation scores

#### Author(s)

Lukas Chavez, Joern Dietrich

#### Examples

```
showClass("MEDIPSroiSet")
```
MEDIPSset-class *MEDIPSset class and internal functions*

#### Description

MEDIPSset class is used in the MEDIPS library in order to store and extract objects and information from the input file as well as parameter settings specified during the workflow.

#### Objects from the Class

Objects of the classes contain information about the provided short reads, MeDIP raw/count signals, and further parameter settings. A MEDIPS SET object is created by the MEDIPS.genomeVector() function. According slots will be filled during the workflow.

#### **Slots**

genome\_name: Object of class "character" : the refernce genome

- window\_size: Object of class "numeric" : the window size for the genome vector
- chr\_names: Object of class "character" : the names of the chromosomes included within the MEDIPS/COUPLING SET
- chr\_lengths: Object of class "numeric" : the lengths of the chromosomes included within the MEDIPS/COUPLING SET
- sample\_name: Object of class "character" : the name of the input file
- path\_name: Object of class "character" : the path to the input file
- number\_regions: Object of class "numeric" : the total number of included regions
- genome\_count: Object of class "numeric" : the raw MeDIP-seq signals at the genomic bins

extend: Object of class "numeric" : the length of the regions after extension

- shifted: Object of class "numeric" : the number of bases by which the reads are shifted along the sequencing direction
- uniq: Object of class "logical" : determines if reads mapping to exactly the same genomic position should be replaced by only one representative

#### Methods

- genome\_name signature(object = "MEDIPSset"): extracts the reference genome of the MEDIPS SET
- window\_size signature(object = "MEDIPSset"): extracts the window size from the bin size slot of the MEDIPS SET
- chr names signature(object = "MEDIPSset"): extracts the names of the chromosomes included within the MEDIPS SET
- chr lengths signature(object = "MEDIPSset"): extracts the length of the chromosomes included within the MEDIPS SET
- **fragmentLength** signature(object = "MEDIPSset"): extracts the estimated fragment length of the DNA fragments
- sample\_name signature(object = "MEDIPSset"): extracts the name of the input file
- path\_name signature(object = "MEDIPSset"): extracts the path to the input file
- number\_regions signature(object = "MEDIPSset"): extracts the total number of included regions
- genome\_count signature(object = "MEDIPSset"): extracts the raw MeDIP-Seq signals at the genomic bins
- extend signature(object = "MEDIPSset"): extracts the number of bases by which the regions are extended

show signature(object = "MEDIPSset"): prints a summary of the MEDIPS SET object content

- shifted signature(object = "MEDIPSset"): extracts the number of bases by which the regions are shifted
- uniq signature(object = "MEDIPSset"): extracts the specified value for the uniq parameter
- MEDIPS.distributeReads signature(object = "MEDIPSset"): internal function for distributing the reads over the genome vector
- MEDIPS.GenomicCoordinates signature(object = "MEDIPSset"): internal function for calculating coordinates for the genomic bins
- MEDIPS.readRegionsFile signature(object = "MEDIPSset"): internal function for reading short read information
- MEDIPS.calibrationCurve signature(object = "MEDIPSset"): internal function for calculating the calibration curve
- MEDIPS.cnv signature(object = "MEDIPSset"): internal function for calculating CNVs in case two groups of INPUT SETs have been provided to the MEDIPS.meth function
- MEDIPS.diffMeth signature(object = "MEDIPSset"): internal function for calculating differential coverage in case two groups of MEDIPS SETs have been provided to the MEDIPS.meth function
- MEDIPS.getPositions signature(object = "MEDIPSset"): internal function for receiving genomic coordinates of a given sequence pattern (e.g. CG)
- **MEDIPS.negBin** signature(object = "MEDIPSset"): internal function for calculating methylatiopn probabilities with respect to CpG density dependent negative binomial distributions
- **MEDIPS.pois** signature(object = "MEDIPSset"): internal function for calculating methylatiopn probabilities with respect to CpG density dependent poisson distributions
- **MEDIPS.rms** signature(object = "MEDIPSset"): internal function for calculating relative methylation scores
- **matNnotNA** signature(object = "MEDIPSset"): internal function for vectorized calculation of the t.test
- **matMin** signature(object = "MEDIPSset"): internal function for vectorized calculation of the t.test
- **matDiff** signature(object = "MEDIPSset"): internal function for vectorized calculation of the t.test
- matMax signature(object = "MEDIPSset"): internal function for vectorized calculation of the t.test
- matMean signature(object = "MEDIPSset"): internal function for vectorized calculation of the t.test
- matSd signature(object = "MEDIPSset"): internal function for vectorized calculation of the t.test
- matTtest signature(object = "MEDIPSset"): internal function for vectorized calculation of the t.test

#### Author(s)

Lukas Chavez, Joern Dietrich

## MEDIPSset-class 43

## Examples

showClass("MEDIPSset")

# <span id="page-43-0"></span>Index

∗Topic classes COUPLINGset-class, [3](#page-2-0) MEDIPSroiSet-class, [39](#page-38-0) MEDIPSset-class, [40](#page-39-0) ∗Topic package MEDIPS-package, [2](#page-1-0) adjustReads *(*MEDIPSset-class*)*, [40](#page-39-0) bin.ROIs *(*MEDIPS.createROIset*)*, [10](#page-9-0) bin\_number *(*MEDIPSroiSet-class*)*, [39](#page-38-0) bin\_number,MEDIPSroiSet-method *(*MEDIPSroiSet-class*)*, [39](#page-38-0) bin\_size *(*MEDIPSset-class*)*, [40](#page-39-0) bin\_size,MEDIPSset-method *(*MEDIPSset-class*)*, [40](#page-39-0) chr\_lengths *(*MEDIPSset-class*)*, [40](#page-39-0) chr\_lengths,COUPLINGset-method *(*COUPLINGset-class*)*, [3](#page-2-0) chr\_lengths,MEDIPSroiSet-method *(*MEDIPSroiSet-class*)*, [39](#page-38-0) chr\_lengths,MEDIPSset-method *(*MEDIPSset-class*)*, [40](#page-39-0) chr\_names *(*MEDIPSset-class*)*, [40](#page-39-0) chr\_names,COUPLINGset-method *(*COUPLINGset-class*)*, [3](#page-2-0) chr\_names,MEDIPSroiSet-method *(*MEDIPSroiSet-class*)*, [39](#page-38-0) chr\_names,MEDIPSset-method *(*MEDIPSset-class*)*, [40](#page-39-0) COUPLINGset *(*COUPLINGset-class*)*, [3](#page-2-0) COUPLINGset-class, [3](#page-2-0) extend *(*MEDIPSset-class*)*, [40](#page-39-0) extend,MEDIPSroiSet-method

*(*MEDIPSroiSet-class*)*, [39](#page-38-0) extend, MEDIPSset-method *(*MEDIPSset-class*)*, [40](#page-39-0)

genome\_CF *(*COUPLINGset-class*)*, [3](#page-2-0)

genome\_CF,COUPLINGset-method *(*COUPLINGset-class*)*, [3](#page-2-0) genome\_count *(*MEDIPSset-class*)*, [40](#page-39-0) genome\_count,MEDIPSroiSet-method *(*MEDIPSroiSet-class*)*, [39](#page-38-0) genome\_count,MEDIPSset-method *(*MEDIPSset-class*)*, [40](#page-39-0) genome\_name *(*MEDIPSset-class*)*, [40](#page-39-0) genome\_name,COUPLINGset-method *(*COUPLINGset-class*)*, [3](#page-2-0) genome\_name,MEDIPSroiSet-method *(*MEDIPSroiSet-class*)*, [39](#page-38-0) genome\_name,MEDIPSset-method *(*MEDIPSset-class*)*, [40](#page-39-0) getGRange *(*MEDIPSset-class*)*, [40](#page-39-0) getMObjectFromWIG *(*MEDIPS.createSet*)*, [11](#page-10-0) getPairedGRange *(*MEDIPS.createSet*)*, [11](#page-10-0) getTypes *(*MEDIPSset-class*)*, [40](#page-39-0)

matDiff *(*MEDIPSset-class*)*, [40](#page-39-0) matMax *(*MEDIPSset-class*)*, [40](#page-39-0) matMean *(*MEDIPSset-class*)*, [40](#page-39-0) matMin *(*MEDIPSset-class*)*, [40](#page-39-0) matNnotNA *(*MEDIPSset-class*)*, [40](#page-39-0) matSd *(*MEDIPSset-class*)*, [40](#page-39-0) matTtest *(*MEDIPSset-class*)*, [40](#page-39-0) MEDIPS *(*MEDIPS-package*)*, [2](#page-1-0) MEDIPS-package, [2](#page-1-0) MEDIPS.addCNV, [4](#page-3-0) MEDIPS.annotate, [5](#page-4-0) MEDIPS.Bam2GRanges *(*MEDIPSset-class*)*, [40](#page-39-0) MEDIPS.Bed2Granges *(*MEDIPSset-class*)*, [40](#page-39-0) MEDIPS.calibrationCurve *(*MEDIPSset-class*)*, [40](#page-39-0) MEDIPS.cnv *(*MEDIPSset-class*)*, [40](#page-39-0) MEDIPS.correlation, [6](#page-5-0) MEDIPS.couplingVector, [7](#page-6-0) MEDIPS.coverageAnalysis, [8](#page-7-0) MEDIPS.CpGenrich, [9](#page-8-0) MEDIPS.createROIset, [10](#page-9-0)

#### INDEX 45

MEDIPS.createSet, [11](#page-10-0) MEDIPS.diffMeth *(*MEDIPS.meth*)*, [18](#page-17-0) MEDIPS.distributeReads *(*MEDIPSset-class*)*, [40](#page-39-0) MEDIPS.exportWIG, [13](#page-12-0) MEDIPS.genomeVector, [14](#page-13-0) MEDIPS.GenomicCoordinates *(*MEDIPSset-class*)*, [40](#page-39-0) MEDIPS.getAnnotation, [15](#page-14-0) MEDIPS.getPositions *(*MEDIPSset-class*)*, [40](#page-39-0) MEDIPS.mergeFrames, [16](#page-15-0) MEDIPS.mergeSets, [17](#page-16-0) MEDIPS.meth, [18](#page-17-0) MEDIPS.methylProfiling, [21](#page-20-0) MEDIPS.negBin *(*MEDIPSset-class*)*, [40](#page-39-0) MEDIPS.normalize, [24](#page-23-0) MEDIPS.plotCalibrationPlot, [24](#page-23-0) MEDIPS.plotCoverage, [25](#page-24-0) MEDIPS.plotSaturation, [26](#page-25-0) MEDIPS.plotSeqCoverage, [27](#page-26-0) MEDIPS.pois *(*MEDIPSset-class*)*, [40](#page-39-0) MEDIPS.readAlignedSequences, [28](#page-27-0) MEDIPS.rms *(*MEDIPSset-class*)*, [40](#page-39-0) MEDIPS.saturation, [29](#page-28-0) MEDIPS.saturationAnalysis, [31](#page-30-0) MEDIPS.selectROIs, [32](#page-31-0) MEDIPS.selectSig, [33](#page-32-0) MEDIPS.selectSignificants, [34](#page-33-0) MEDIPS.seqCoverage, [37](#page-36-0) MEDIPS.setAnnotation, [38](#page-37-0) MEDIPS.transform *(*MEDIPSset-class*)*, [40](#page-39-0) MEDIPSroiSet *(*MEDIPSroiSet-class*)*, [39](#page-38-0) MEDIPSroiSet-class, [39](#page-38-0) MEDIPSset *(*MEDIPSset-class*)*, [40](#page-39-0) MEDIPSset-class, [40](#page-39-0)

number\_pattern *(*COUPLINGset-class*)*, [3](#page-2-0) number\_pattern,COUPLINGset-method *(*COUPLINGset-class*)*, [3](#page-2-0) number\_regions *(*MEDIPSset-class*)*, [40](#page-39-0) number\_regions,MEDIPSroiSet-method *(*MEDIPSroiSet-class*)*, [39](#page-38-0) number\_regions,MEDIPSset-method *(*MEDIPSset-class*)*, [40](#page-39-0)

path\_name *(*MEDIPSset-class*)*, [40](#page-39-0) path\_name,MEDIPSroiSet-method *(*MEDIPSroiSet-class*)*, [39](#page-38-0)

path\_name,MEDIPSset-method *(*MEDIPSset-class*)*, [40](#page-39-0) readRegionsFile *(*MEDIPS.createSet*)*, [11](#page-10-0) ROI,MEDIPSroiSet-method *(*MEDIPSroiSet-class*)*, [39](#page-38-0) rois *(*MEDIPSroiSet-class*)*, [39](#page-38-0) rois,MEDIPSroiSet-method *(*MEDIPSroiSet-class*)*, [39](#page-38-0) sample\_name *(*MEDIPSset-class*)*, [40](#page-39-0) sample\_name,MEDIPSroiSet-method *(*MEDIPSroiSet-class*)*, [39](#page-38-0) sample\_name,MEDIPSset-method *(*MEDIPSset-class*)*, [40](#page-39-0) scanBamToGRanges *(*MEDIPS.createSet*)*, [11](#page-10-0) seq\_pattern *(*COUPLINGset-class*)*, [3](#page-2-0) seq\_pattern,COUPLINGset-method *(*COUPLINGset-class*)*, [3](#page-2-0) setTypes *(*MEDIPSset-class*)*, [40](#page-39-0) shifted *(*MEDIPSset-class*)*, [40](#page-39-0) shifted,MEDIPSroiSet-method *(*MEDIPSroiSet-class*)*, [39](#page-38-0) shifted,MEDIPSset-method *(*MEDIPSset-class*)*, [40](#page-39-0) show *(*MEDIPSset-class*)*, [40](#page-39-0) show,COUPLINGset-method *(*COUPLINGset-class*)*, [3](#page-2-0) show,MEDIPSroiSet-method *(*MEDIPSroiSet-class*)*, [39](#page-38-0) show,MEDIPSset-method *(*MEDIPSset-class*)*, [40](#page-39-0)

uniq *(*MEDIPSset-class*)*, [40](#page-39-0) uniq,MEDIPSroiSet-method *(*MEDIPSroiSet-class*)*, [39](#page-38-0) uniq,MEDIPSset-method *(*MEDIPSset-class*)*, [40](#page-39-0)

window\_size *(*MEDIPSset-class*)*, [40](#page-39-0) window\_size,COUPLINGset-method *(*COUPLINGset-class*)*, [3](#page-2-0) window\_size,MEDIPSset-method *(*MEDIPSset-class*)*, [40](#page-39-0)